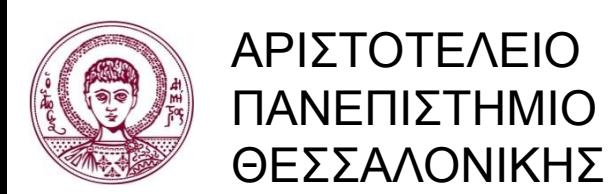

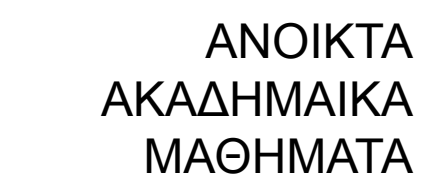

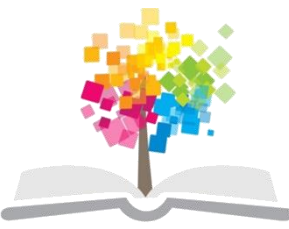

### **Τεχνικές Προγραμματισμού και Χρήση Λογισμικού Η/Υ στις Κατασκευές**

#### **Ενότητα 2**: **Εισαγωγή στον προγραμματισμό**

Αναστάσιος Σέξτος Αναπληρωτής Καθηγητής Α.Π.Θ. Τμήμα Πολιτικών Μηχανικών

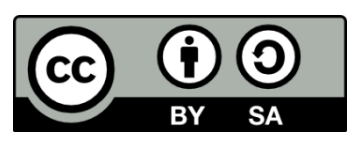

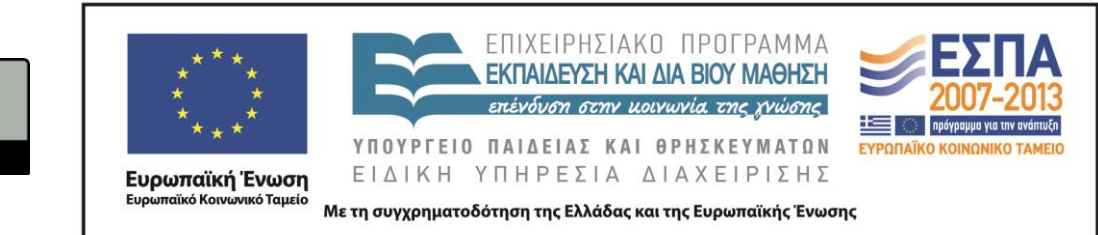

# **Άδειες Χρήσης**

- Το παρόν εκπαιδευτικό υλικό υπόκειται σε άδειες χρήσης Creative Commons.
- Για εκπαιδευτικό υλικό, όπως εικόνες, που υπόκειται σε άλλου τύπου άδειας χρήσης, η άδεια χρήσης αναφέρεται ρητώς.

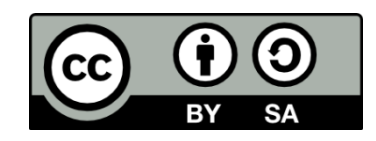

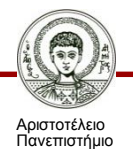

Θεσσαλονίκης

# **Χρηματοδότηση**

- Το παρόν εκπαιδευτικό υλικό έχει αναπτυχθεί στα πλαίσια του εκπαιδευτικού έργου του διδάσκοντα.
- Το έργο «Ανοικτά Ακαδημαϊκά Μαθήματα στο Αριστοτέλειο Πανεπιστήμιο Θεσσαλονίκης» έχει χρηματοδοτήσει μόνο τη αναδιαμόρφωση του εκπαιδευτικού υλικού.
- Το έργο υλοποιείται στο πλαίσιο του Επιχειρησιακού Προγράμματος «Εκπαίδευση και Δια Βίου Μάθηση» και συγχρηματοδοτείται από την Ευρωπαϊκή Ένωση (Ευρωπαϊκό Κοινωνικό Ταμείο) και από εθνικούς πόρους.

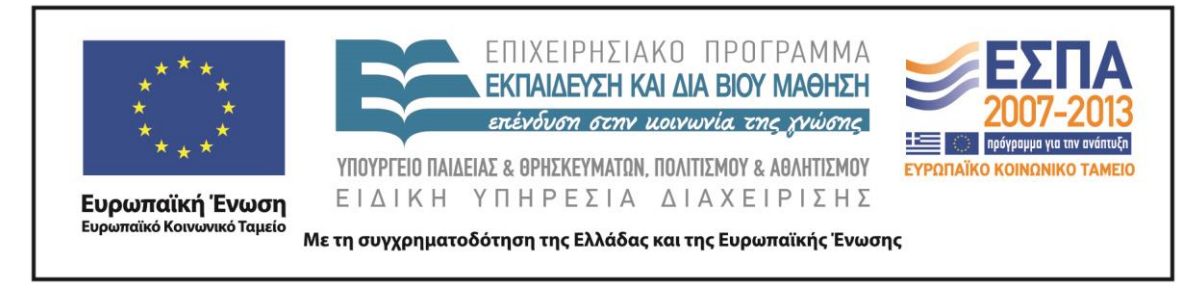

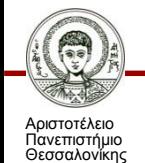

Τεχνικές Προγραμματισμού και Χρήση Λογισμικού Η/Υ στις Κατασκευές

Τμήμα Πολιτικών Μηχανικών

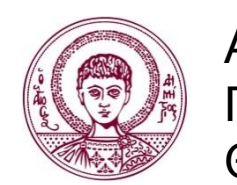

ΑΡΙΣΤΟΤΕΛΕΙΟ ΠΑΝΕΠΙΣΤΗΜΙΟ ΘΕΣΣΑΛΟΝΙΚΗΣ

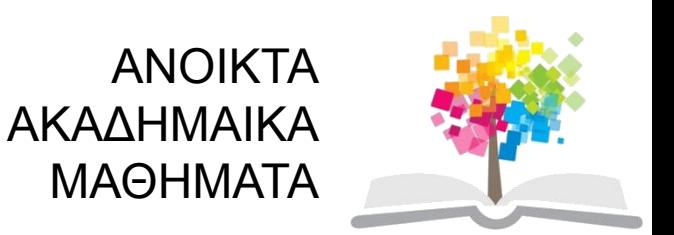

# **Εισαγωγή στον προγραμματισμό**

# **Περιεχόμενα ενότητας**

- 1. Βασική ορολογία
- 2. Αντικειμενοστραφής προγραμματισμός
- 3. Αρχεία που απαρτίζουν ένα έργο (project): VB6
- 4. Βασικές αρχές προγραμματισμού
- 5. Εφαρμογή

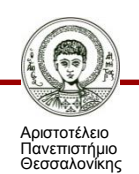

# **Σκοποί ενότητας**

- Παρουσίαση βασικών αρχών του προγραμματισμού
- Ολοκληρωμένη εκτέλεση μίας πλήρους εφαρμογής

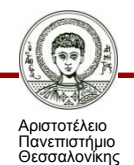

# **Βασική ορολογία**

- Οι περισσότερες γλώσσες προγραμματισμού, ακόμη και οι πλέον σύγχρονες απαιτούν από τον προγραμματιστή να καταχωρήσει **εντολές (statements)** ως **γραμμές κώδικακειμένου (lines of code)** που συνθέτουν τον **πηγαίο κώδικα (source code)** της εφαρμογής.
- Η μετατροπή των εντολών σε ενιαίο εκτελέσιμο πρόγραμμα πραγματοποιείται μέσω **μεταγλωττιστών (compilers)**.
- Χρησιμοποιώντας σύγχρονα προγραμματιστικά εργαλεία, και δεδομένου ότι το παραγόμενο πρόγραμμα αποτελεί μια εφαρμογή για Windows, δημιουργείται ένα σύνολο αρχείων τα οποία συνθέτουν ένα **έργο (project)**.

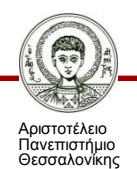

# **Βασική ορολογία**

Οι γλώσσες προγραμματισμού που έχουν αναπτυχθεί μέχρι σήμερα αντιπροσωπεύουν διαφορετικές προσεγγίσεις καθώς η κάθε μία είναι συνήθως καλύτερα προσαρμοσμένη σε ορισμένες κατηγορίες προβλημάτων. Η μεγάλη πλειοψηφία των γλωσσών ανήκει στην κατηγορία των **διαδικασιακών (procedural) ή αλγοριθμικών γλωσσών**. Γενικά, οι γλώσσες προγραμματισμού διακρίνονται στις παρακάτω κατηγορίες:

 **Αντικειμενοστραφείς γλώσσες (object -oriented languages)** όπως είναι πλέον όλες οι σύγχρονες γλώσσες προγραμματισμού

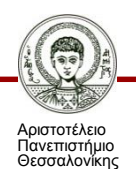

# **Βασική ορολογία**

- **Συναρτησιακές γλώσσες (functional languages)** π.χ. LISP με την οποία δύναται ο προγραμματισμός ενεργειών και υπολογισμών εντός του AutoCAD και άλλων σχεδιαστικών κυρίως προγραμμάτων.
- **Μη διαδικασιακές γλώσσες (non procedural languages)**  π.χ PROLOG. Χαρακτηρίζονται επίσης ως γλώσσες πολύ υψηλού επιπέδου και συχνά χρησιμοποιούνται σε προβλήματα τεχνητής νοημοσύνης.
- **Γλώσσες αναζήτησης δεδομένων (query languages)** π.χ. SQL η οποία χρησιμοποιείται με διάφορες μορφές κυρίως για την άντληση δεδομένων από βάσεις.

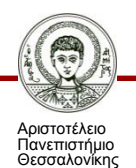

#### **Αντικειμενοστραφής προγραμματισμός**

**Αντικειμενοστρεφή προγραμματισμό** (object-oriented programming) ονομάζουμε ένα **προγραμματιστικό υπόδειγμα** το οποίο σε αντιδιαστολή με το παραδοσιακό υπόδειγμα του **δομημένου προγραμματισμού** χειρίζεται σχετιζόμενα δεδομένα και διαδικασίες που επενεργούν σε αυτά μέσω μίας δομής δεδομένων που τα περιβάλλει ως αυτόνομη οντότητα με ταυτότητα και δικά της χαρακτηριστικά. Αυτή η δομή δεδομένων καλείται *αντικείμενο* και αποτελεί πραγματικό στιγμιότυπο στη μνήμη ενός σύνθετου, και συνήθως οριζόμενου από τον χρήστη, τύπου δεδομένων ονόματι *κλάση*.

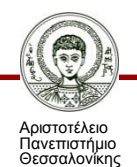

### **Αντικειμενοστραφής προγραμματισμός**

**Παράδειγμα: ΜΗΤΡΩΟ ΕΝΤΑΤΙΚΩΝ ΜΕΓΕΘΩΝ ΚΤΙΡΙΩΝ**

- **Κλάση (class)**: Μια αφαιρετική αναπαράσταση -πρότυπο (template) του (κάθε) κτιρίου το οποίο έχει διάφορες ιδιότητες και διαδικασίες.
- **Ιδιότητες κλάσης**: Αριθμός ορόφων, αριθμός ορόφου στον οποίον αναφερόμαστε, εντατικό μέγεθος που αναφερόμαστε (ροπές κάμψης, αξονικές και τέμνουσες δυνάμεις), αριθμός δομικού στοιχείου στο οποίο αναφερόμαστε, διαμήκης οπλισμός, ιδιοπερίοδος.
- **Διαδικασίες: (methods) κλάσης**: «αναζήτησε τα ταυτόχρονα εντατικά μεγέθη».

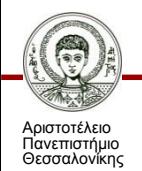

#### **Αντικειμενοστραφής προγραμματισμός**

**Παράδειγμα: ΜΗΤΡΩΟ ΕΝΤΑΤΙΚΩΝ ΜΕΓΕΘΩΝ ΚΤΙΡΙΩΝ**

- **Γνωρίσματα (attributes) διαδικασιών κλάσης**: το εντατικό μέγεθος του οποίου τα ταυτόχρονα μεγέθη αναζητούνται .
- **Αντικείμενο κλάσης (object)**: Το στιγμιότυπο (instance) της κλάσης το οποίο πραγματικά αποθηκεύεται στη μνήμη (π.χ. πλήρη στοιχεία βάσει των ιδιοτήτων της κλάσης που αφορούν το Κτίριο 1,2,3 κλπ).

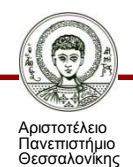

# **Κληρονομικότητα (inheritance)**

**Κληρονομικότητα** ονομάζεται η ιδιότητα των κλάσεων να επεκτείνονται σε άλλες κλάσεις οι οποίες δηλώνονται σαφώς ως «κληρονόμοι» (ή υποκλάσεις), οι οποίες διαθέτουν και μπορούν να χρησιμοποιούν τις μεταβιβάσιμες ιδιότητες και μεθόδους της δικής τους κλάσης . Μπορούν επίσης να προσθέτουν και νέες ιδιότητες.

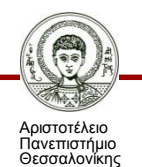

# **Κληρονομικότητα (inheritance)**

#### **Παράδειγμα: ΜΗΤΡΩΟ ΕΝΤΑΤΙΚΩΝ ΜΕΓΕΘΩΝ ΚΤΙΡΙΩΝ**

- **Κλάση (class)**: Μια αφαιρετική αναπαράσταση-πρότυπο (template) του (κάθε) κτιρίου το οποίο έχει διάφορες ιδιότητες και διαδικασίες.
- **Υποκλάση**: Η αφαιρετική αναπαράσταση του (κάθε) ορόφου ή του υπογείου.
- Κάποιες ιδιότητες δεν μεταβιβάζονται από το «Κτίριο» προς το «Υπόγειο» όπως π.χ. η ιδιοπερίοδος.
- Νέες ιδιότητες επίσης μπορούν να προβλεφθούν όπως π.χ. ενδοσιμότητα πλευρικού εδάφους, στάθμη υπόγειου ορίζοντα, τάσεις πλάκας θεμελίωσης κλπ.

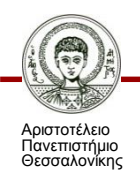

Τα αρχεία που απαρτίζουν ένα έργο της Visual Basic, έστω με το όνομα "Civil" ανήκουν στις παρακάτω κατηγορίες ανάλογα με την κατάληξή τους:

- **Civil.vbp** = το βασικό αρχείο του έργου της VB το οποίο εκκινώντας μεταβαίνουμε στο περιβάλλον ανάπτυξης της εφαρμογής ώστε να έχουμε πρόσβαση στα υπόλοιπα.
- ΟποιοδήποτεΌνομα.**frm** = ένα αρχείο για κάθε μια φόρμα του έργου.
- ΟποιοδήποτεΌνομα.**frx** = ένα αρχείο για κάθε ένα γραφικό του έργου.
- ΟποιοδήποτεΌνομα.**bas** = ένα αρχείο για κάθε μια λειτουργική μονάδα (εφόσον υπάρχει).

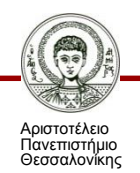

- ΟποιοδήποτεΌνομα.**cls** = ένα αρχείο για κάθε μια κλάση (εφόσον υπάρχει).
- Civil.**exe** = Το ένα και μοναδικό εκτελέσιμο αρχείο στο οποίο «συμπυκνώνονται» τρόπον τινά τα παραπάνω ώστε να μπορεί να διανεμηθεί η εφαρμογή και προς Η/Υ που δεν διαθέτουν την Visual Basic (εφόσον δημιουργηθεί κατόπιν κατάλληλης μεταγλώτισσης).

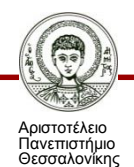

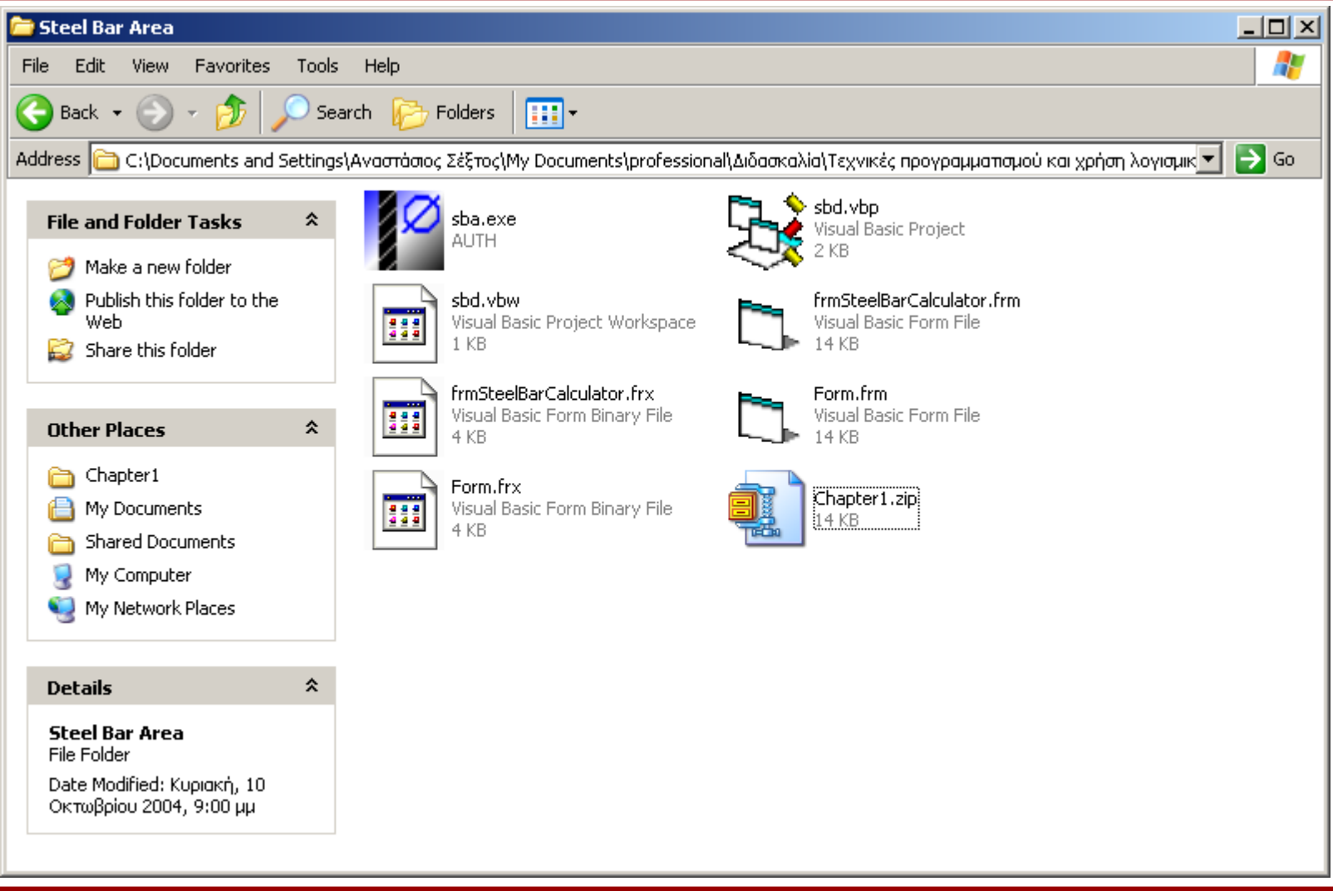

Τεχνικές Προγραμματισμού και Χρήση Λογισμικού Η/Υ στις Κατασκευές

Αριστοτέλειο Πανεπιστήμιο Θεσσαλονίκης

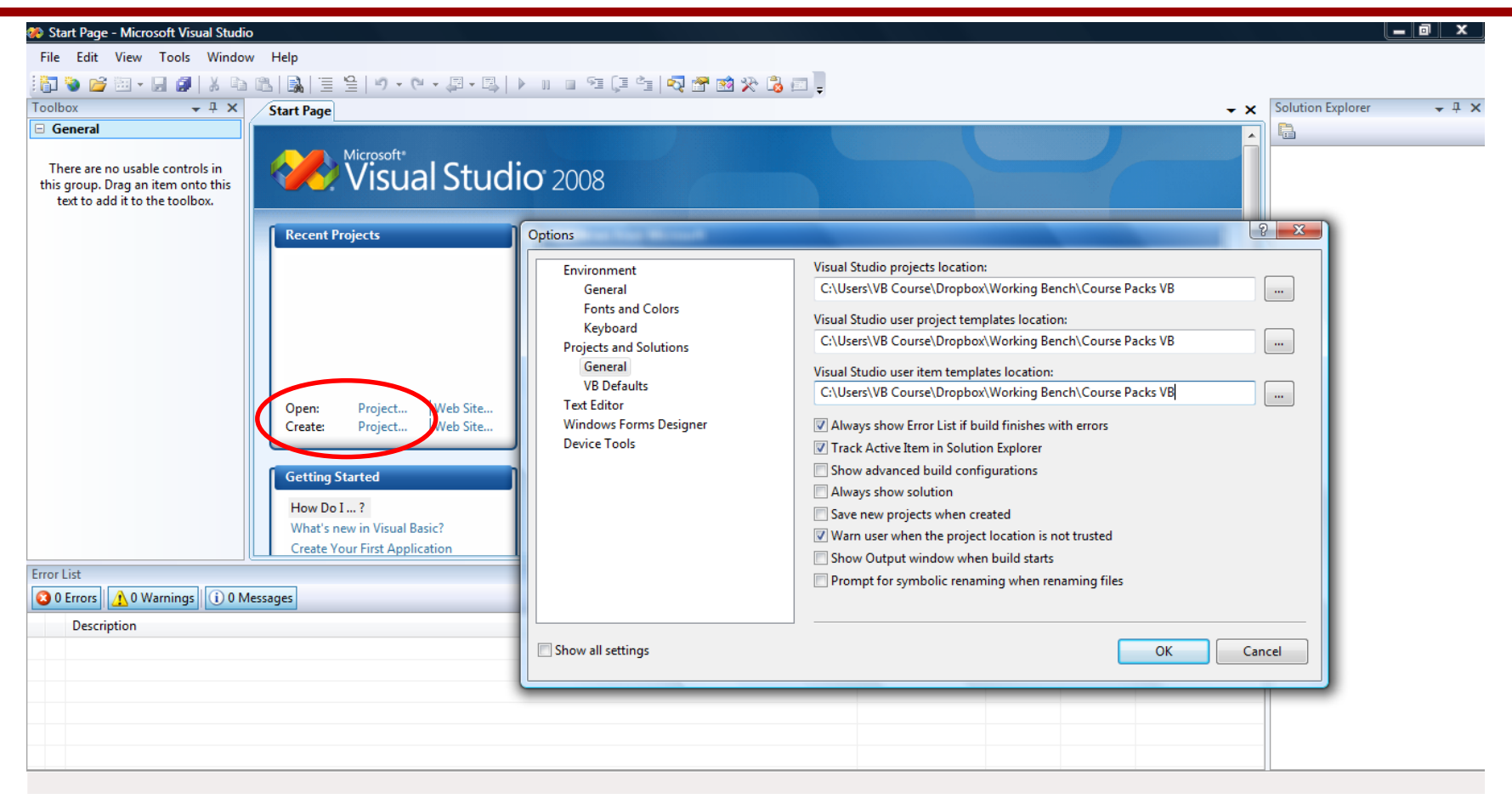

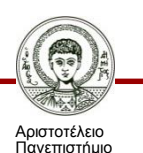

Θεσσαλονίκης

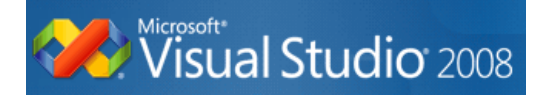

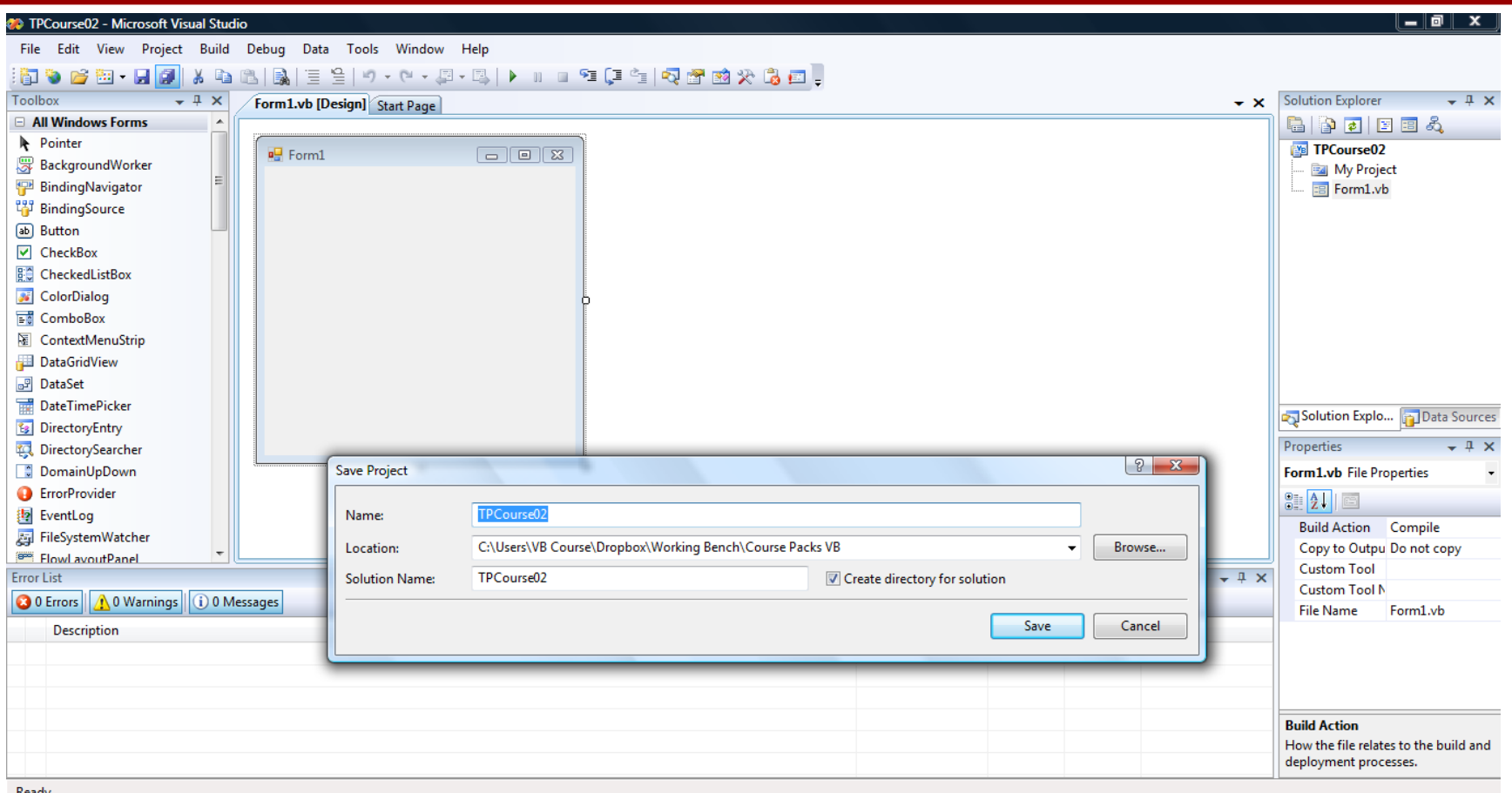

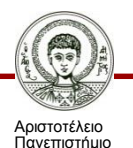

Θεσσαλονίκης

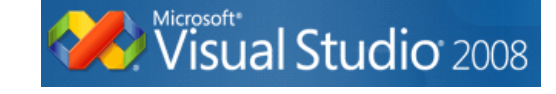

Τεχνικές Προγραμματισμού και Χρήση Λογισμικού Η/Υ στις Κατασκευές

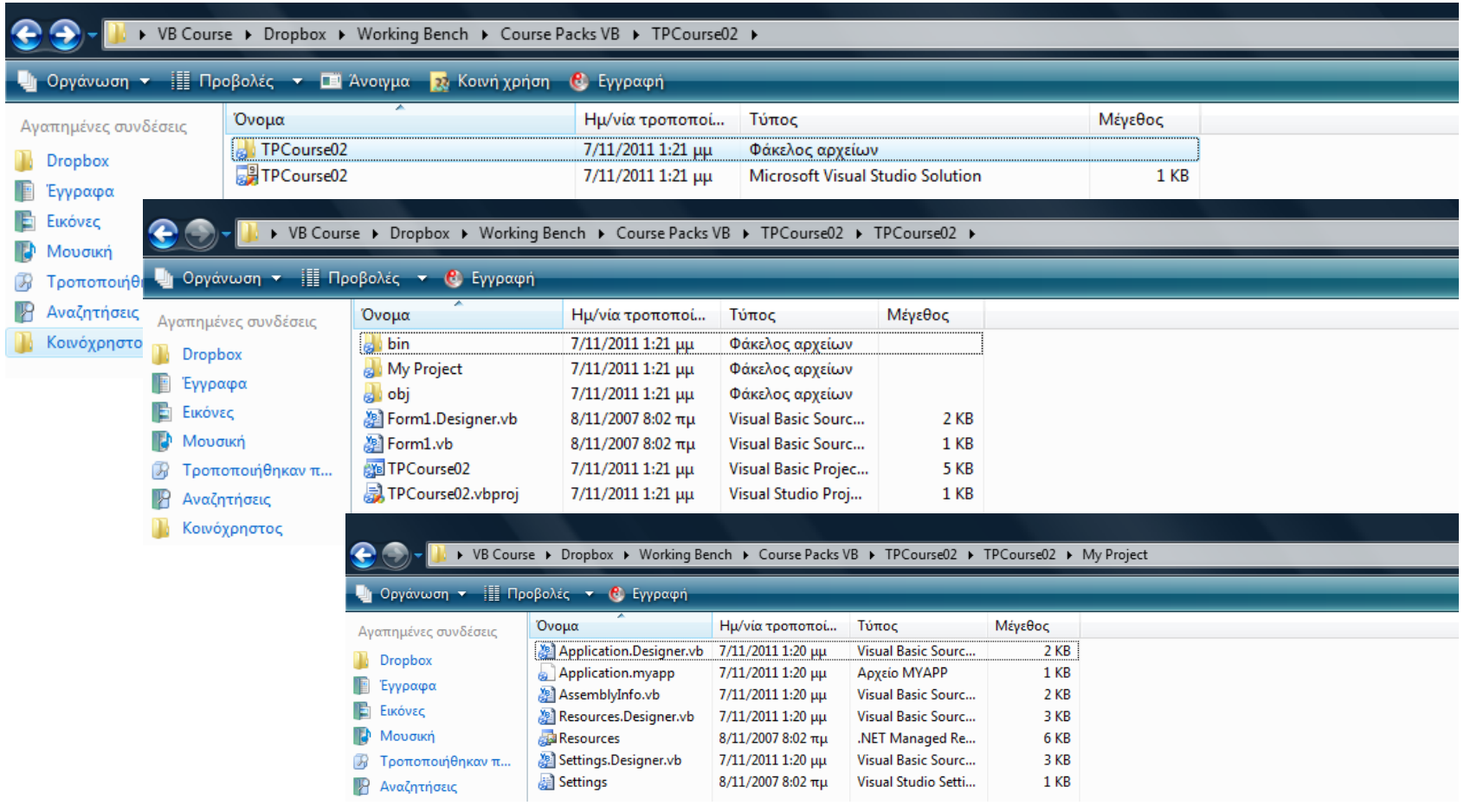

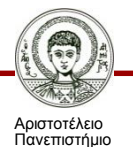

Θεσσαλονίκης

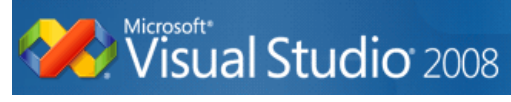

Τεχνικές Προγραμματισμού και Χρήση Λογισμικού Η/Υ στις Κατασκευές

# **Βασικές αρχές προγραμματισμού**

- Να υπάρχουν **σχόλια** που να περιγράφουν σαφώς τις διακριτές ενότητες του προγράμματος.
- Να **δηλώνονται όλες οι μεταβλητές** του προγράμματος στην αρχή και να είναι σαφής και δεδηλωμένη η εμβέλειά τους.
- Να επιλέγονται χαρακτηριστικά **ονόματα για τις μεταβλητές** με βάση τον ρόλο που έχουν στον κώδικα οι οποίες να τον καθιστούν κατανοητό και ευανάγνωστο. Να αποφεύγονται, ιδιαίτερα σε μακροσκελή προγράμματα, υπερβολικές συντμήσεις ή πολύ σύντομες ονομασίες (π.χ. aa, aa1, aa2 οι οποίες δεν θυμίζουν τη χρήση της μεταβλητής).

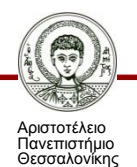

# **Βασικές αρχές προγραμματισμού**

- Να **αποφεύγεται η επανάληψη** των ίδιων εντολών άτακτα μέσα στον κώδικα. Μια εργασία θα πρέπει κωδικοποιείται μια φορά, να βρίσκεται σε μια και δεδομένη θέση και να καλείται όποτε απαιτείται ως αυθύπαρκτη πράξη.
- Κάθε **επιμέρους τμήμα του κώδικα** να είναι αυτόνομο, απλό, ευανάγνωστο και κυρίως σύντομο. Είναι σκόπιμο να υπάρχει μια τυποποιημένη περιγραφή της λειτουργίας του στην αρχή υπό τη μορφή σχολίων.
- Να χρησιμοποιούνται **σαφή και περιγραφικά ονόματα** για τα στοιχεία ελέγχου (φόρμες, κουμπιά) και όχι οι εξ' ορισμού τιμές (π.χ. form1.frm).

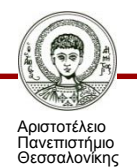

# **Βασικές αρχές προγραμματισμού**

- Να **αποφεύγονται μικτές εκφράσεις** και αριθμητικές πράξεις απευθείας με ιδιότητες (π.χ. textbox1.text + textbox2.text).
- Να χρησιμοποιείται **μεταβλητή στοίχιση**. Οι υποενέργειες να χωρίζονται με TAB ώστε βρόγχοι For-Next ή Do-Loop ή λογικές αποφάσεις If-Then να είναι εύκολα αναγνώσιμες.
- Να είναι **σταθερός ο συμβολισμός** που χρησιμοποιείται και να μην αλλάζει μέσα στη δομή του κώδικα.
- **Να αποφεύγονται άλματα** εντός του κώδικα, που συνήθως πραγματοποιούνται με εντολές της κατηγορίας goto.

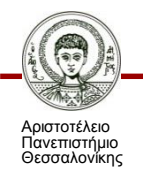

- **Αλγόριθμος** είναι η ενδιάμεση διαδικασία η οποία περιλαμβάνει όλα τα ενδιάμεσα βήματα.
- Ένας αλγόριθμος συνδέει λογικά **όλες τις πιθανές διαδρομές** μεταξύ των δεδομένων εισόδου και εξόδου ακόμα και τα λογικά ή αριθμητικά αδιέξοδα, πληροφορώντας πάντοτε με τα σχετικά μηνύματα.
- **Δεν υπάρχει ένας και μοναδικός αλγόριθμος** για την περιγραφή των βημάτων που οδηγούν κάθε φορά στη λύση του φυσικού προβλήματος.
- Υπάρχει ένας **βέλτιστος αλγόριθμος** που χαρακτηρίζεται από τη μέγιστη ακρίβεια επίλυσης η οποία επιτυγχάνεται στον μικρότερο χρόνο.

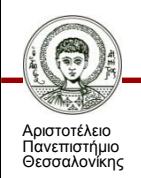

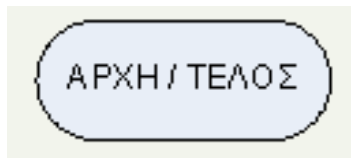

#### **ΑΡΧΗ-ΤΕΛΟΣ**

(τοποθετείται για τη δήλωση της έναρξης ή του τερματισμού του προγράμματος)

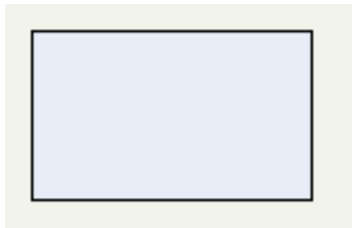

#### **ΕΠΕΞΕΡΓΑΣΙΑ-ΕΚΤΕΛΕΣΗ**

(πράξεων, ενεργειών ή επαναληπτικής διαδικασίας)

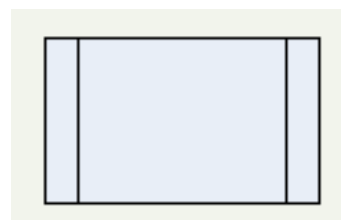

#### **ΕΝΟΤΗΤΑ**

(ή υπορουτίνα για την εκτέλεση προκαθορισμένης ομάδας εντολών)

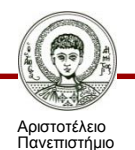

Θεσσαλονίκης

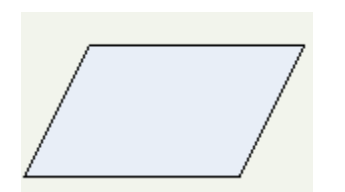

#### **ΑΝΤΑΛΛΑΓΗ ΔΕΔΟΜΕΝΩΝ**

(είσοδος ή έξοδος από αρχείο ή θέση καταχώρησης, εκτύπωσης)

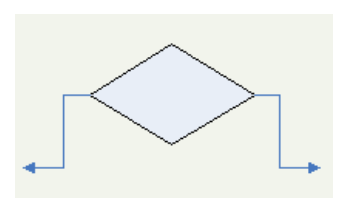

**ΑΠΟΦΑΣΗ ΒΑΣΕΙ ΛΟΓΙΚΗΣ ΣΥΝΘΗΚΗΣ** (ερώτηση ισχύος συνθήκης με δύο απαντήσεις: αληθής / ψευδής)

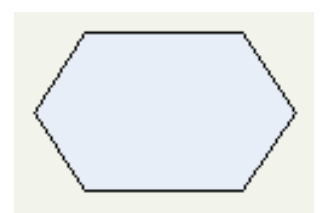

**ΑΠΟΦΑΣΗ ΒΑΣΕΙ ΛΟΓΙΚΗΣ ΣΥΝΘΗΚΗΣ** (ερώτηση ισχύος συνθήκης με περισσότερες από δύο απαντήσεις)

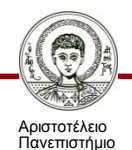

Θεσσαλονίκης

#### **ΓΡΑΜΜΗ ΡΟΗΣ**

(καθορίζει την κατεύθυνση της λογικής ροής του αλγορίθμου)

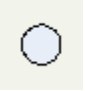

#### **ΠΑΡΑΠΟΜΠΗ**

(αποστολή σε συγκεκριμένη θέση του κώδικα)

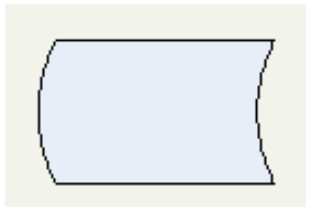

#### **ΑΠΟΘΗΚΕΥΜΕΝΑ ΔΕΔΟΜΕΝΑ**

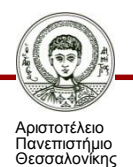

#### **Περιβάλλον ανάπτυξης εφαρμογών VB2008**

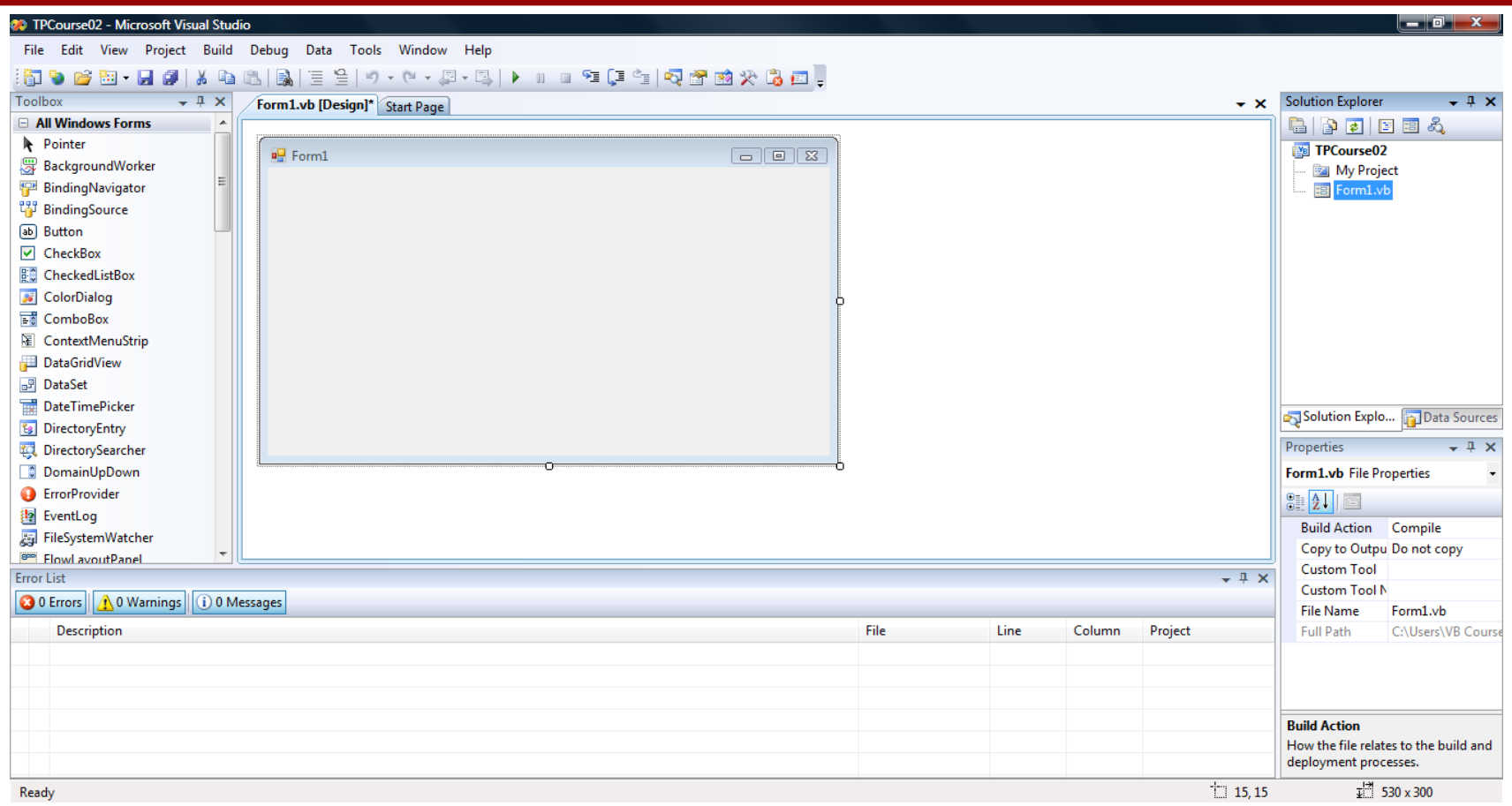

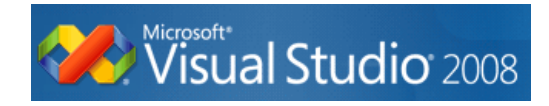

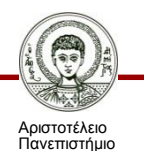

Θεσσαλονίκης

# **Ονοματολογία**

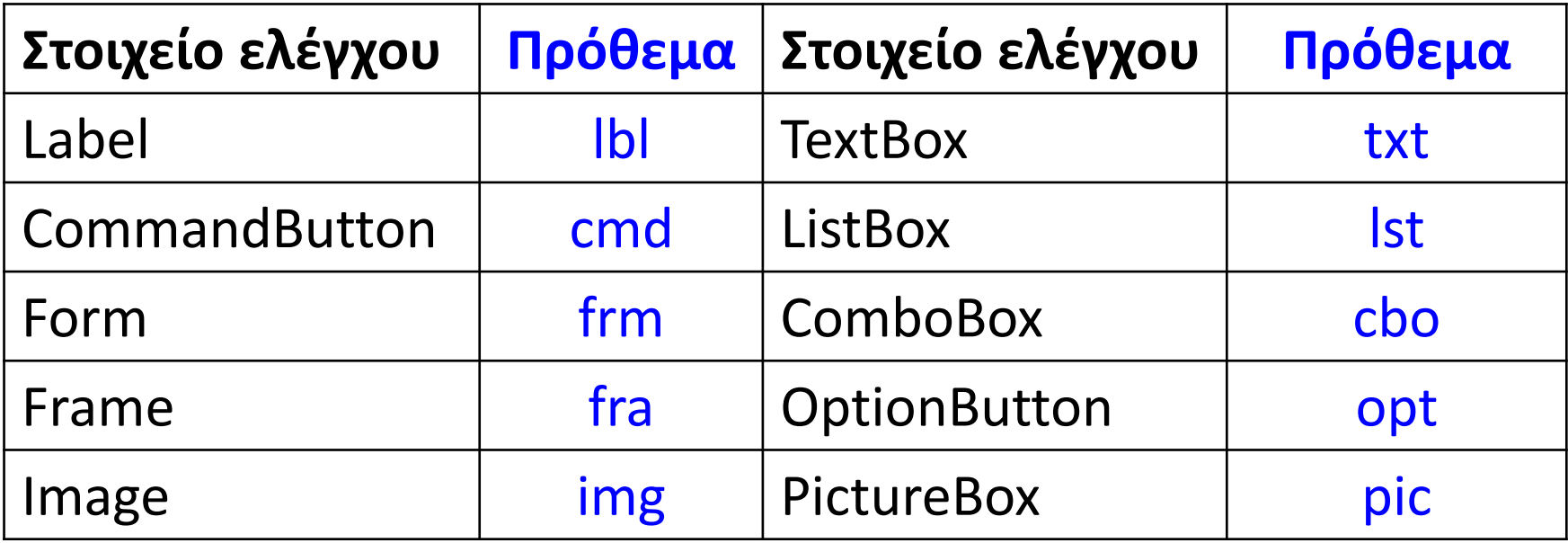

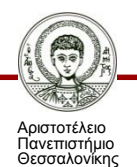

- **Ιδιότητες**: όπως για παράδειγμα τίτλος, μέγεθος, θέση στην οθόνη, χρώμα υποβάθρου, γραμματοσειρά και χρώμα αυτής, είδος πλαισίου και χρώμα αυτού, αν το στοιχείο είναι ενεργό, ορατό κλπ.
- Είναι σαφές ότι οι ιδιότητες δεν είναι κοινές για όλα τα αντικείμενα (π.χ. ένα textbox δεν διαθέτει τη λίστα τιμών που χαρακτηρίζει ένα combobox) αλλά είναι γεγονός πως αρκετές από αυτές είναι κοινές.
- Όλες οι ιδιότητες είναι παραμετροποιήσιμες δια του προγραμματισμού.

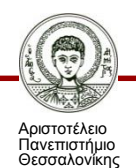

- Private Sub Αντικείμενο\_Συμβάν()
- Label1.Caption = "Σκυρόδεμα"
- txtInput.Visible = True
- frmMainForm.Caption = "Εισαγωγή δεδομένων"
- LblSoilData.Width = 325
- lstDuctility.Locked =True
- Option1.Enabled = True
- End Sub

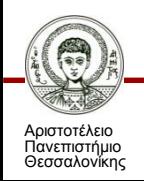

 **Συμβάντα (γεγονότα):** Τι θα συμβεί όταν ο χρήστης θα πατήσει ένα κουμπί που βρίσκεται επάνω σε μια φόρμα; Θα εκτελεστεί ο κώδικας που βρίσκεται κρυμμένος πίσω από το συμβάν Command1.Click(). Τα γεγονότα, είναι συνεπώς οι διαδικασίες που εκτελούνται όταν ο χρήστης με το ποντίκι του ενεργήσει πάνω σε ένα αντικείμενο. Τέτοια γεγονότα είναι το διπλό κλικ (double click), το σύρσιμο του στοιχείου ελέγχου (DragDrop), η μεταφορά επάνω από το στοιχείο (DragOver), η εστίαση (GotFocus) και άλλα.

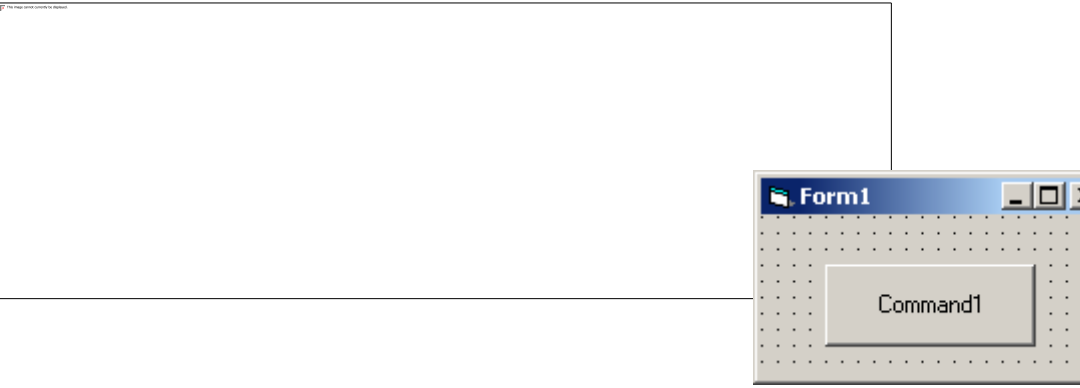

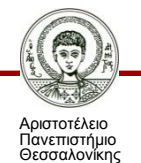

Τεχνικές Προγραμματισμού και Χρήση Λογισμικού Η/Υ στις Κατασκευές

Τμήμα Πολιτικών Μηχανικών

 **Μέθοδοι:** που είναι στην πραγματικότητα ένας ενσωματωμένος στο αντικείμενο κώδικας, ο οποίος υπάρχει εγγενώς μέσα σε αυτό και εκτελείται προκειμένου να πραγματοποιηθεί ένα συμβάν.

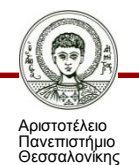

- **Σταθερές:** Στο τμήμα δηλώσεων (Declarations) μιας ενότητας μπορούμε να δηλώσουμε σταθερές (Constants) οι οποίες είναι διαθέσιμες σ' όλες τις διαδικασίες της ενότητας.
- Οι σταθερές χρησιμοποιούνται μόνο για ανάγνωση, αφορούν δε τιμές που χρησιμοποιούνται πολλές φορές εντός του κώδικα.

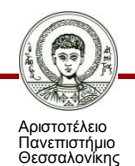

 Οι σταθερές διακρίνονται σε αριθμητικές (π.χ. 1, -5, 2,25), αλφαριθμητικές (π.χ. "Αρχική συνθήκη") και λογικές που είναι είτε Αληθείς είτε Ψευδείς. Για παράδειγμα, δύο συνηθισμένες σταθερές είναι ένας κωδικός ή το π:

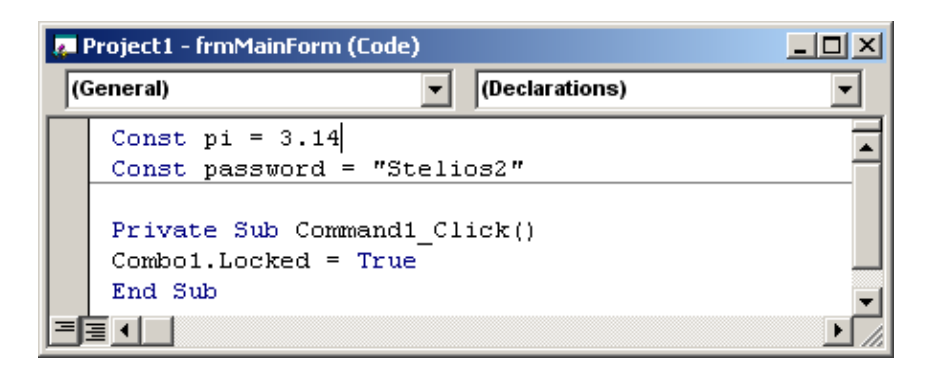

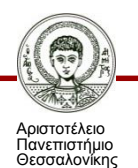

- Οι **τελεστές** διακρίνονται κατά βάση σε μαθηματικούς και λογικούς. Οι μαθηματικοί τελεστές αφορούν την πρόσθεση (+), αφαίρεση (-), πολλαπλασιασμό (\*), διαίρεση (/), ευκλείδεια διαίρεση (\), την ύψωση σε δύναμη (^). Οι λογικοί τελεστές ουσιαστικά συνδυάζουν εκφράσεις συμβολοσειρών:
- **And**: πρέπει και οι δύο συνθήκες να είναι αληθείς (σύζευξη).
- **Or**: πρέπει μια τουλάχιστον συνθήκη να είναι αληθής (διάζευξη).
- **Xor**: μία μόνο από τις συνθήκες είναι αληθής (αποκλειστική διάζευξη).

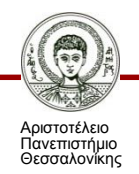

- **Eqv**: είναι και οι δύο συνθήκες είτε αληθείς είτε ψευδείς (ισοδυναμία).
- **Imp**: είτε η πρώτη συνθήκη είναι ψευδής είτε η δεύτερη αληθής.
- Επιπρόσθετα, υπάρχει ο ιδιαίτερα χρήσιμος τελεστής συνένωσης συμβολοσειρών (strings) ο οποίος παριστάνεται με το (&). Στη γενική περίπτωση, μια νέα συμβολοσειρά μπορεί να αποτελεί ουσιαστικά άθροισμα χαρακτήρων από άλλες συμβολοσειρές:
- **Newstring = string1 & string2**

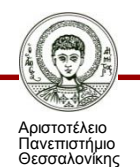

- Οι **μεταβλητές** αποτελούν ένα από τα πλέον σημαντικά στοιχεία της διαδικασίας προγραμματισμού.
- Μια μεταβλητή είναι ένα **λεκτικό αντικείμενο**, που χρησιμοποιείται για να περιγράψει δεδομένα.
- Μπορούμε να τις φανταστούμε απλοϊκά σαν ένα κουτί του το οποίου το περιεχόμενο κάθε φορά διαμορφώνεται και αποθηκεύεται σε αυτό. Είναι φανερό πως το κουτί αυτό δεν χρειάζεται να είναι πάντα γεμάτο αλλά σαφώς πρέπει να γνωρίζουμε (και να δηλώσουμε) εξ' αρχής τις διαστάσεις του (ως μέγεθος δηλαδή) και τον τύπο του περιεχομένου του (αριθμητικό, αλφαριθμητικό και λογικό) και αυτό γιατί αναλόγως δεσμεύουνε και το αντίστοιχο κομμάτι στη μνήμη του Η/Υ.

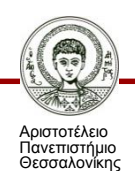

 Προκειμένου να δηλώσουμε τις αναγκαίες πληροφορίες που αφορούν τις μεταβλητές, χρησιμοποιούμε στο **γενικό μέρος των δηλώσεων (declarations)** την εντολή DIM. Η γενική σύνταξη είναι:

**Dim (όνομα μεταβλητής) as (τύπος μεταβλητής)**

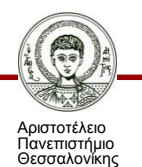

#### **Δηλώνοντας τους πίνακες ως μεταβλητές**

Οι πίνακες, εφόσον αποτελούνται από κελιά στα οποία αποθηκεύονται δεδομένα (προ)δεσμεύουν και αυτοί χώρο στη μνήμη.

Μπορούμε να ορίσουμε και πίνακες (arrays) ως εξής :

- **'πίνακας διπλής ακρίβειας μίας διάστασης (1000z1) θέσεων** Dim Accel(1000) As Double
- **'πίνακας διπλής ακρίβειας δύο διαστάσεων (1000x1000) θέσεων**

#### Dim AccelandData(1000, 1000) As Double

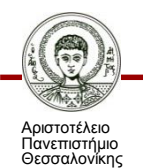

# **Το επίπεδο χρήσης της μεταβλητής**

- **Τοπική (local) μεταβλητή** σε επίπεδο διαδικασίας: η μεταβλητή δεν αναγνωρίζεται (άρα και δεν μπορεί να χρησιμοποιηθεί) εκτός της διαδικασίας και δεν διατηρεί τις τιμές της ανάμεσα στις κλήσεις της διαδικασίας.
- **Στατική (static) μεταβλητή** εντός διαδικασιών: η μεταβλητή παραμένει τοπική μέσα στη διαδικασία όπου ορίζεται και δεν αναγνωρίζεται εκτός της διαδικασίας αλλά διατηρεί την τιμή της εάν αποχωρήσουμε και κατόπιν επανέλθουμε στη διαδικασία.
- **Καθολική μεταβλητή**: είναι προσβάσιμη από όλες τις διαδικασίες και τις συναρτήσεις. Δηλώνουμε μια μεταβλητή σαν καθολική, με τη χρήση της εντολής Global (αντί της Dim) στην περιοχή δηλώσεων.

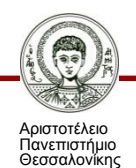

# **Το επίπεδο χρήσης της μεταβλητής**

 **Επίπεδο φόρμας και Επίπεδο ενότητας κώδικα**: η μεταβλητή είναι διαθέσιμη σε κάθε διαδικασία αυτής της φόρμας – αντίστοιχα η μεταβλητή επιπέδου ενότητας κώδικα είναι διαθέσιμη σε κάθε διαδικασία αυτής της ενότητας κώδικα. Δηλώνουμε μια μεταβλητή επιπέδου φόρμας, στην περιοχή General Declarations. Δηλώνουμε μια μεταβλητή επιπέδου ενότητας κώδικα, εισάγοντας νέα ενότητα (insert -> module).

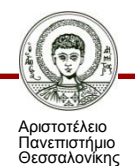

#### **Πρόγραμμα υπολογισμού εμβαδού ράβδων**

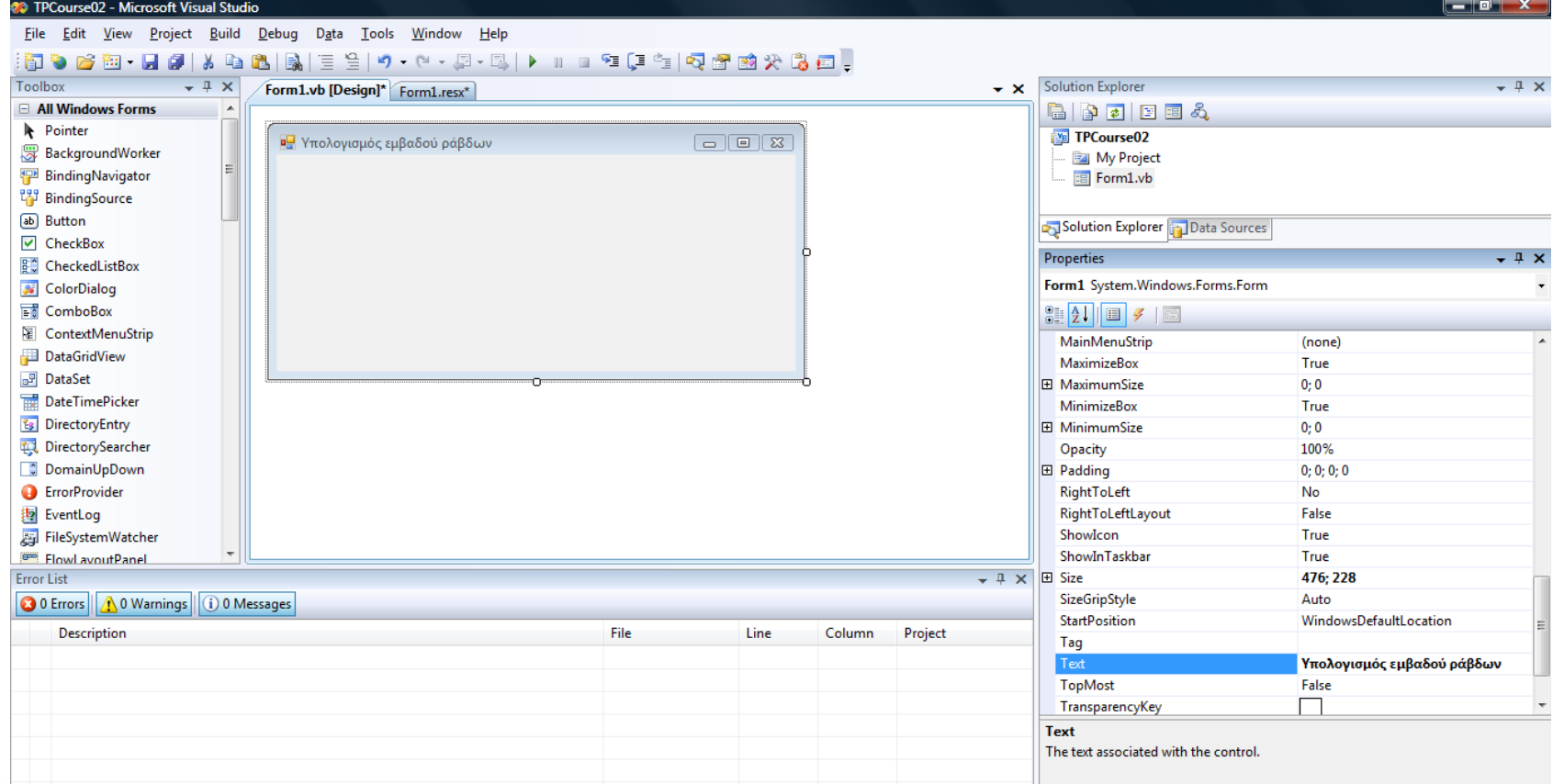

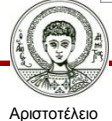

Πανεπιστήμιο Θεσσαλονίκης

Τεχνικές Προγραμματισμού και Χρήση Λογισμικού Η/Υ στις Κατασκευές

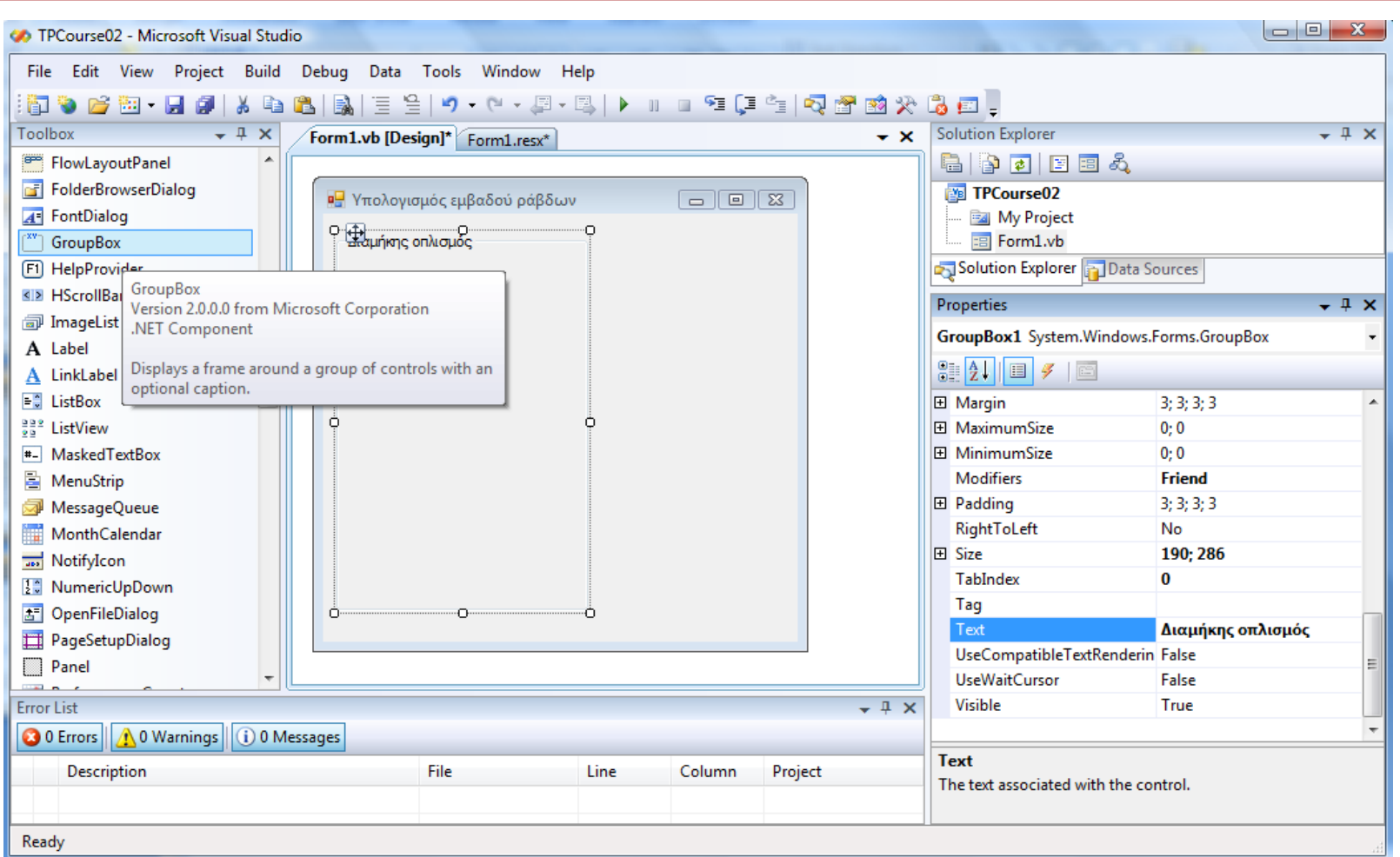

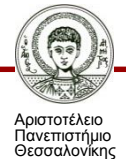

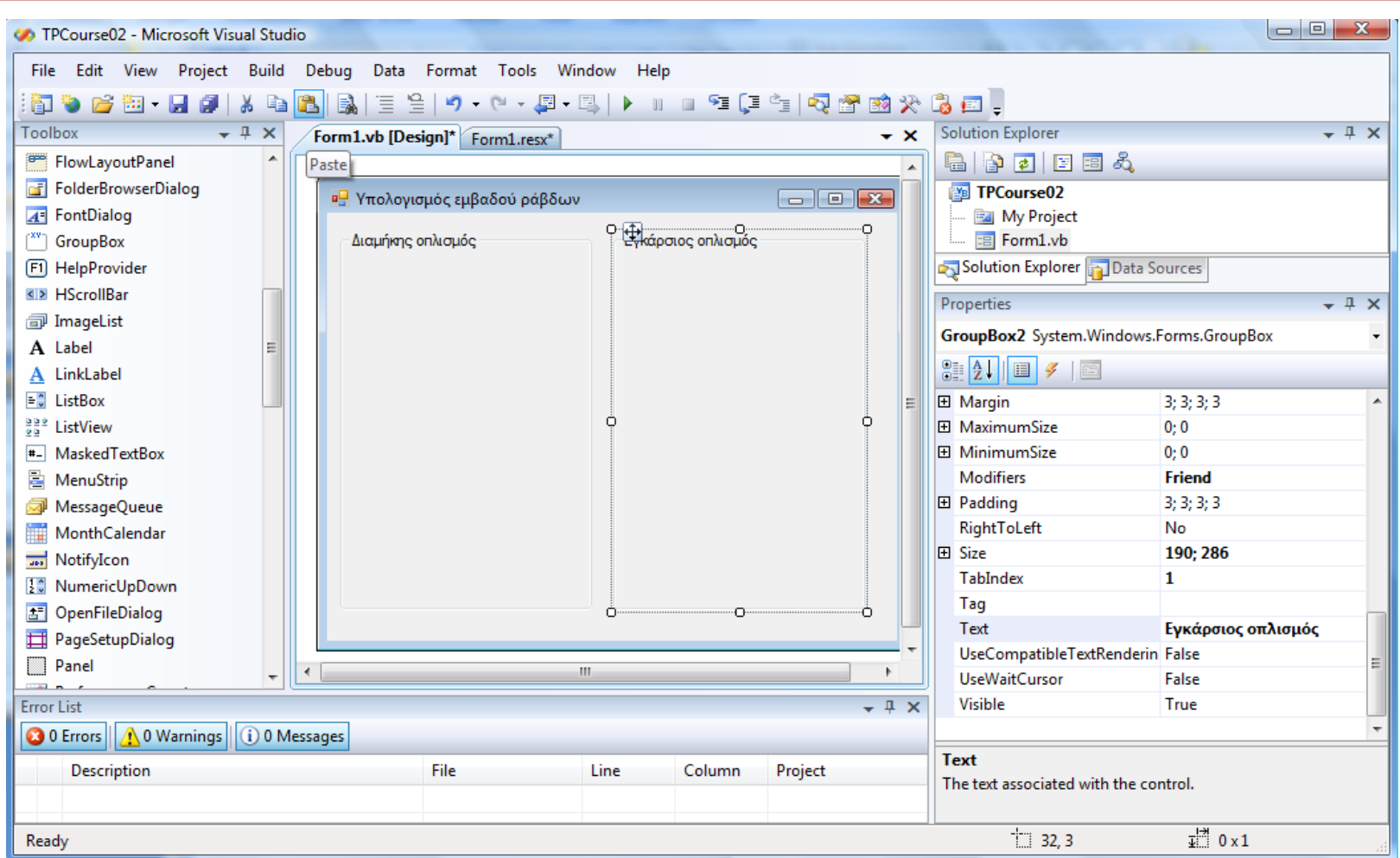

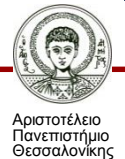

Τεχνικές Προγραμματισμού και Χρήση Λογισμικού Η/Υ στις Κατασκευές

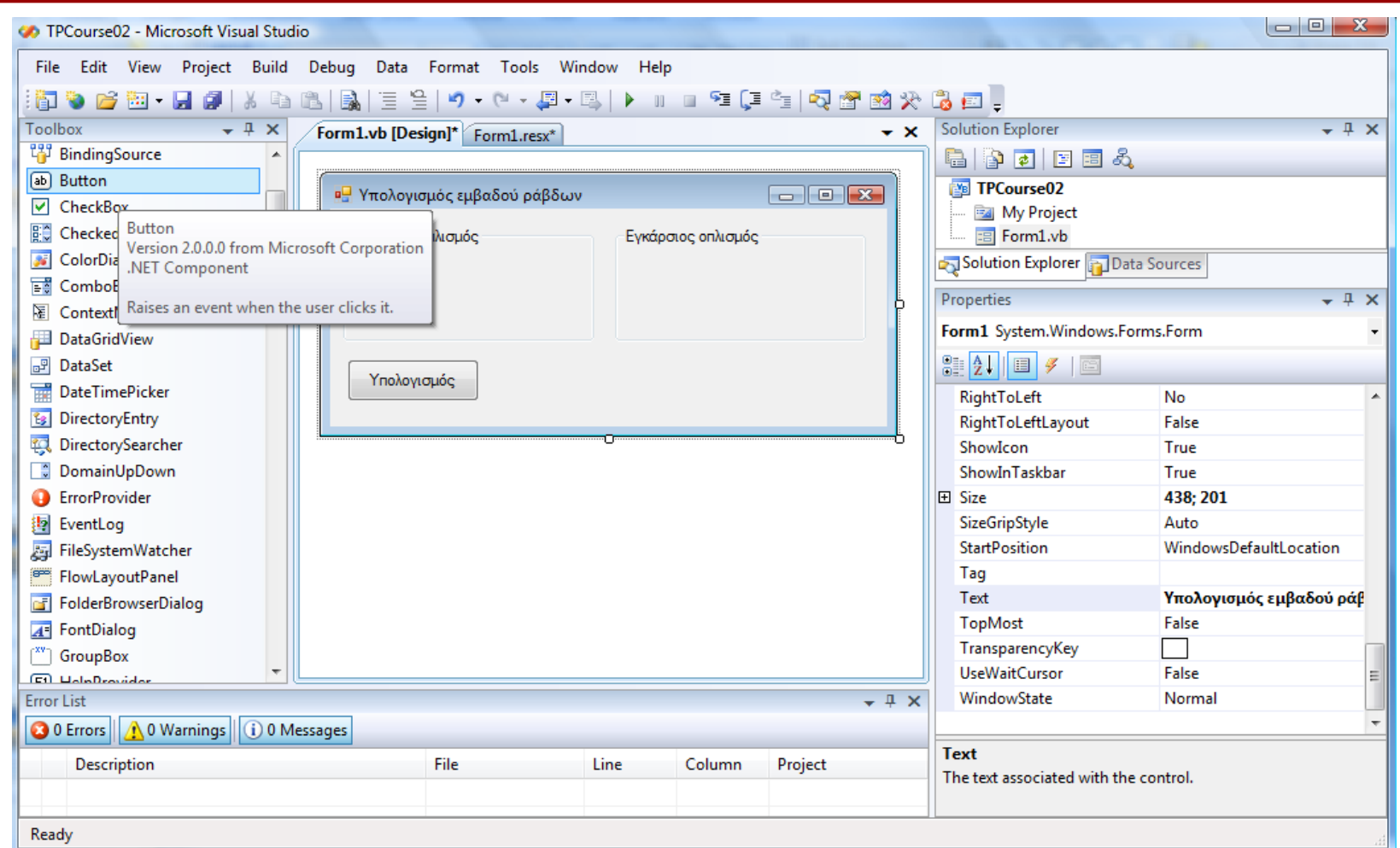

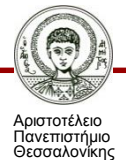

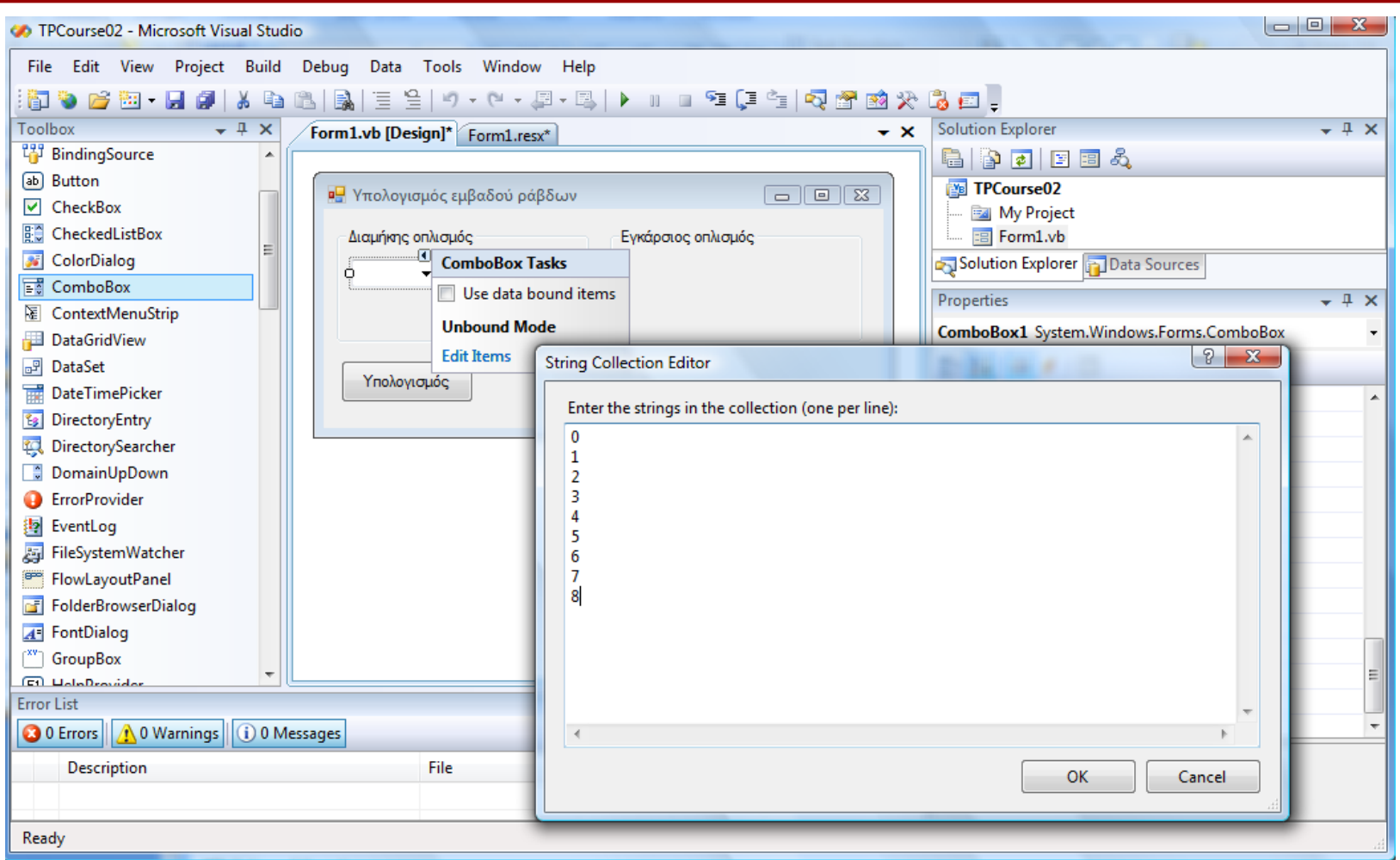

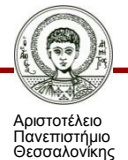

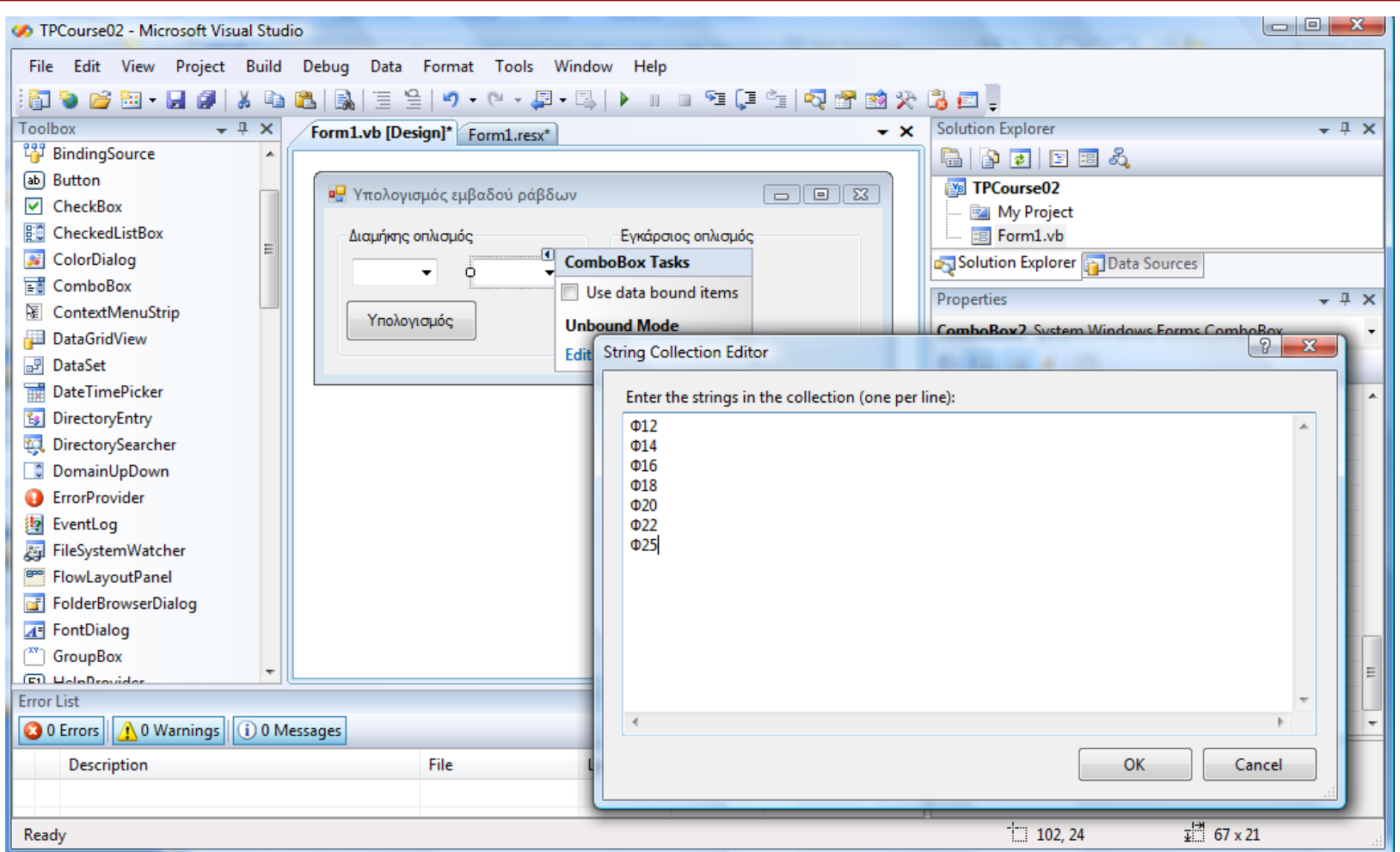

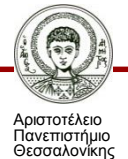

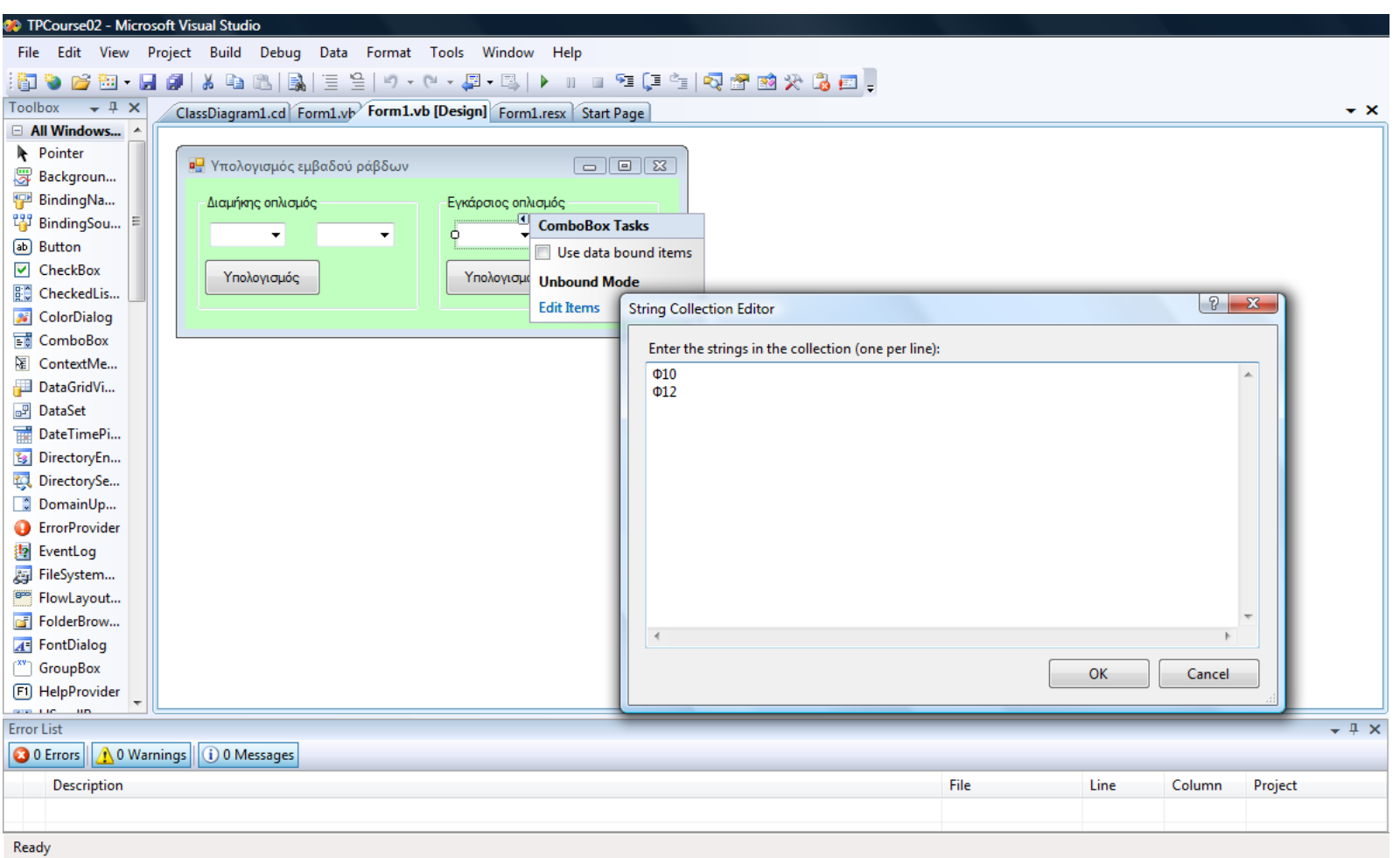

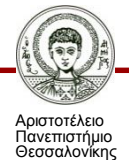

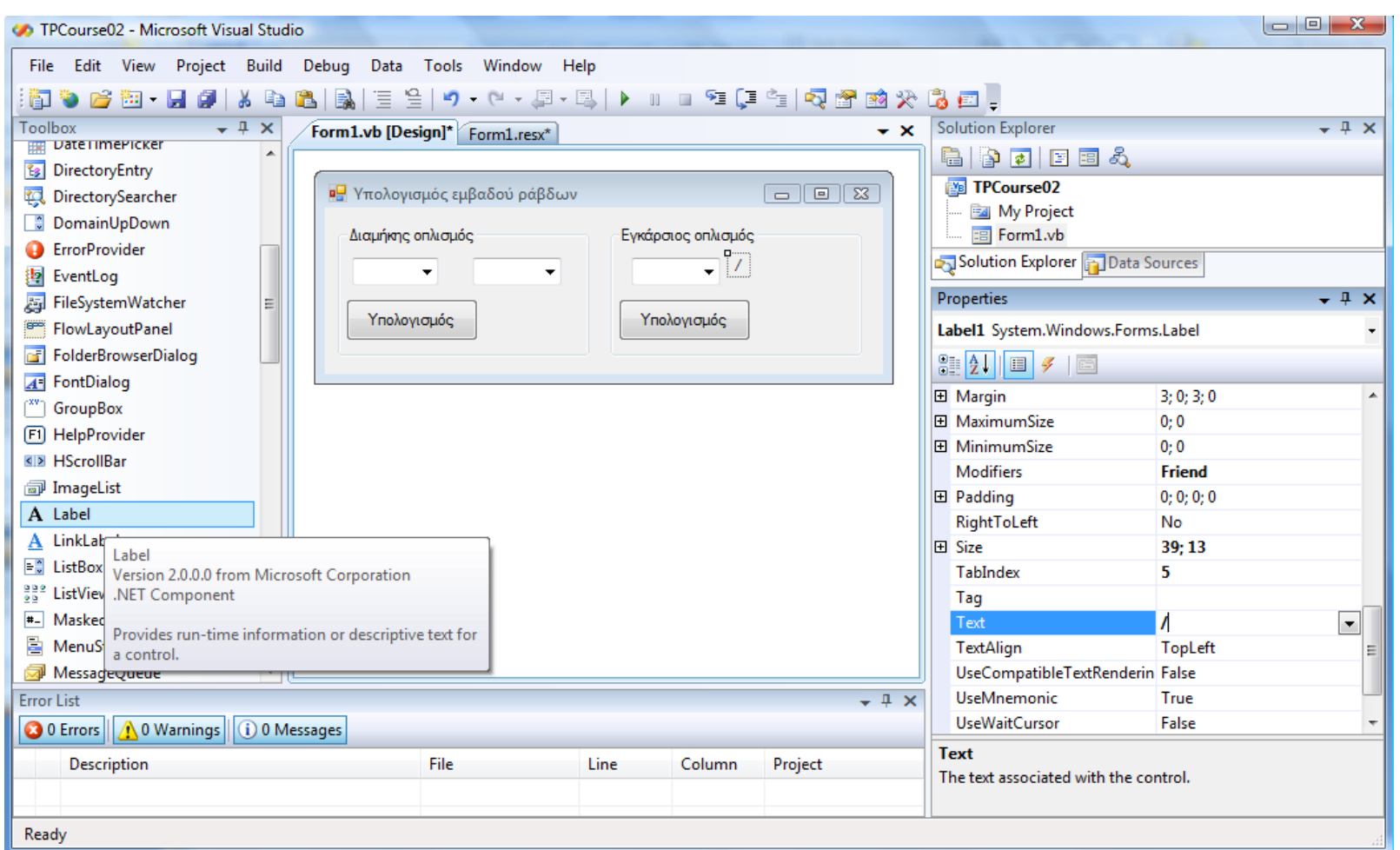

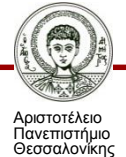

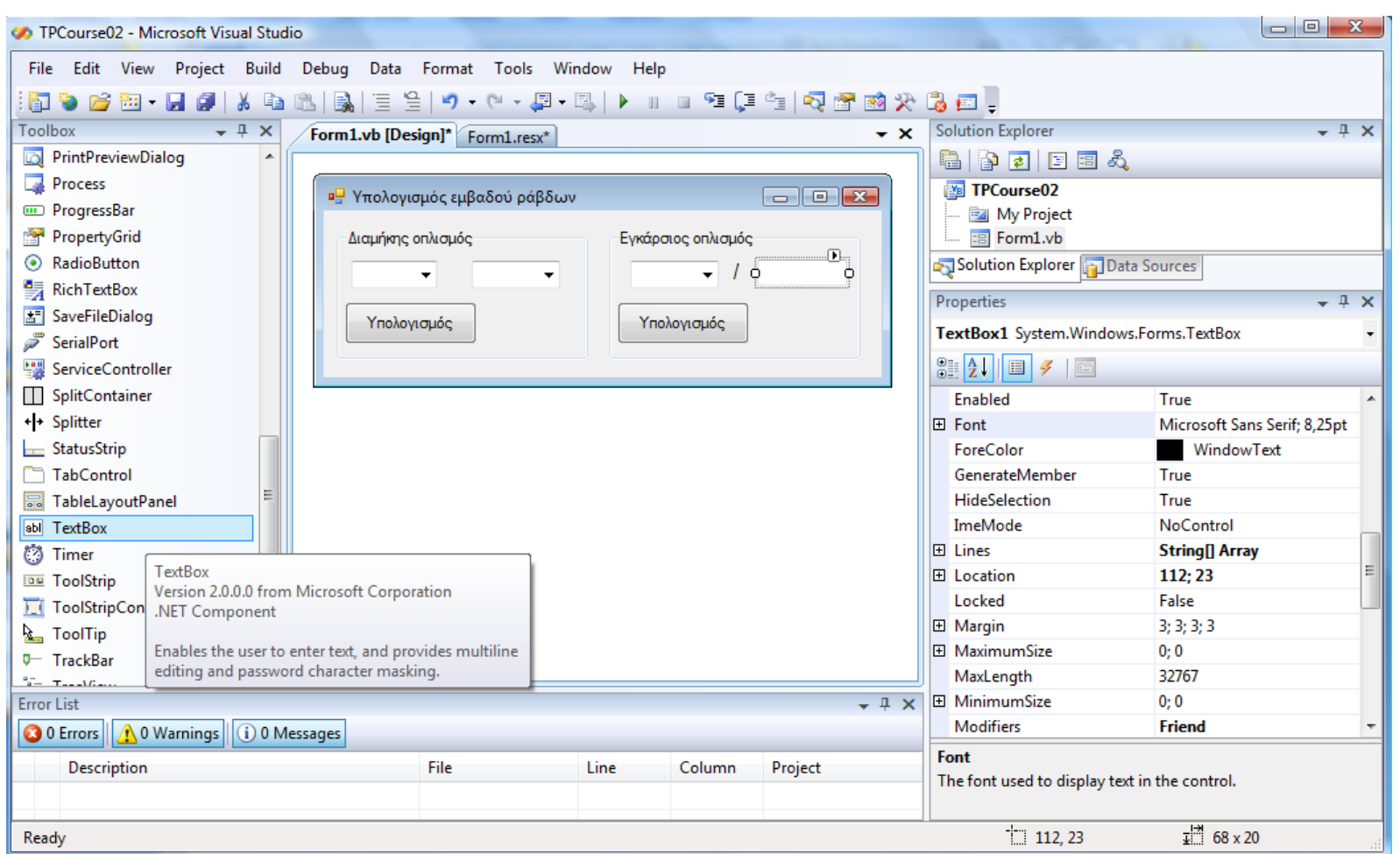

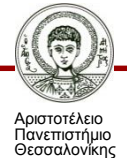

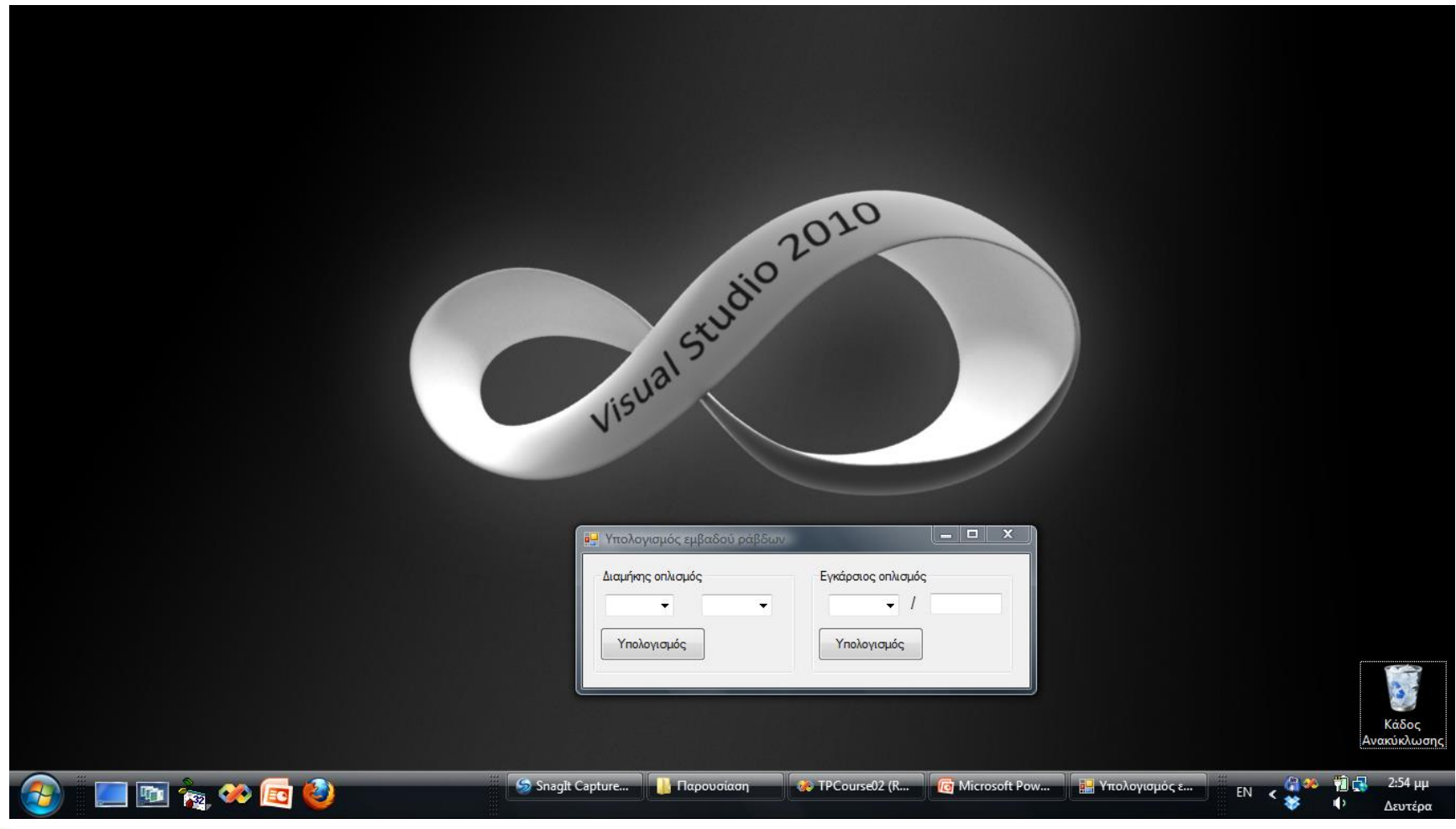

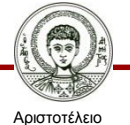

Πανεπιστήμιο Θεσσαλονίκης

Τεχνικές Προγραμματισμού και Χρήση Λογισμικού Η/Υ στις Κατασκευές

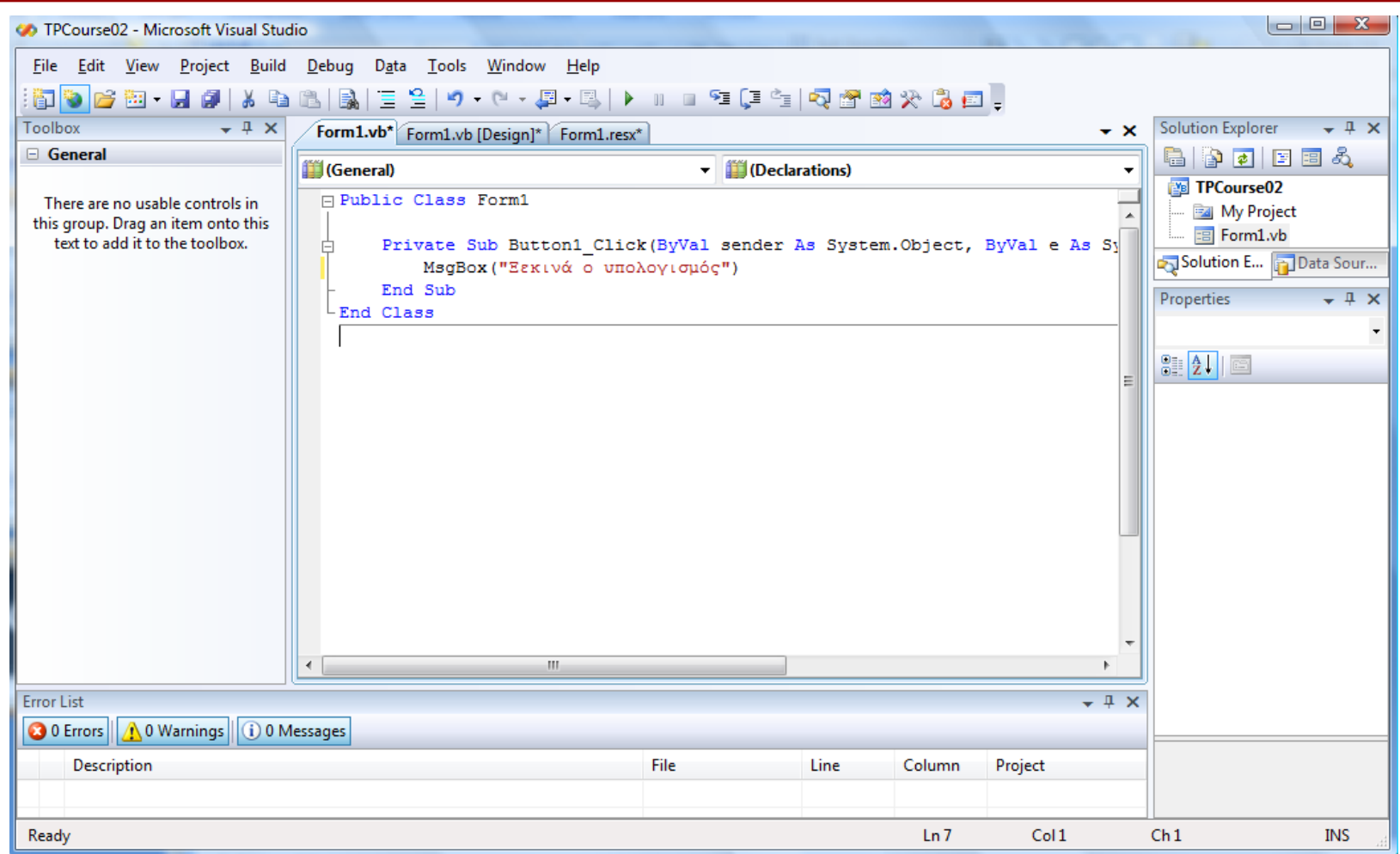

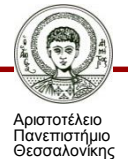

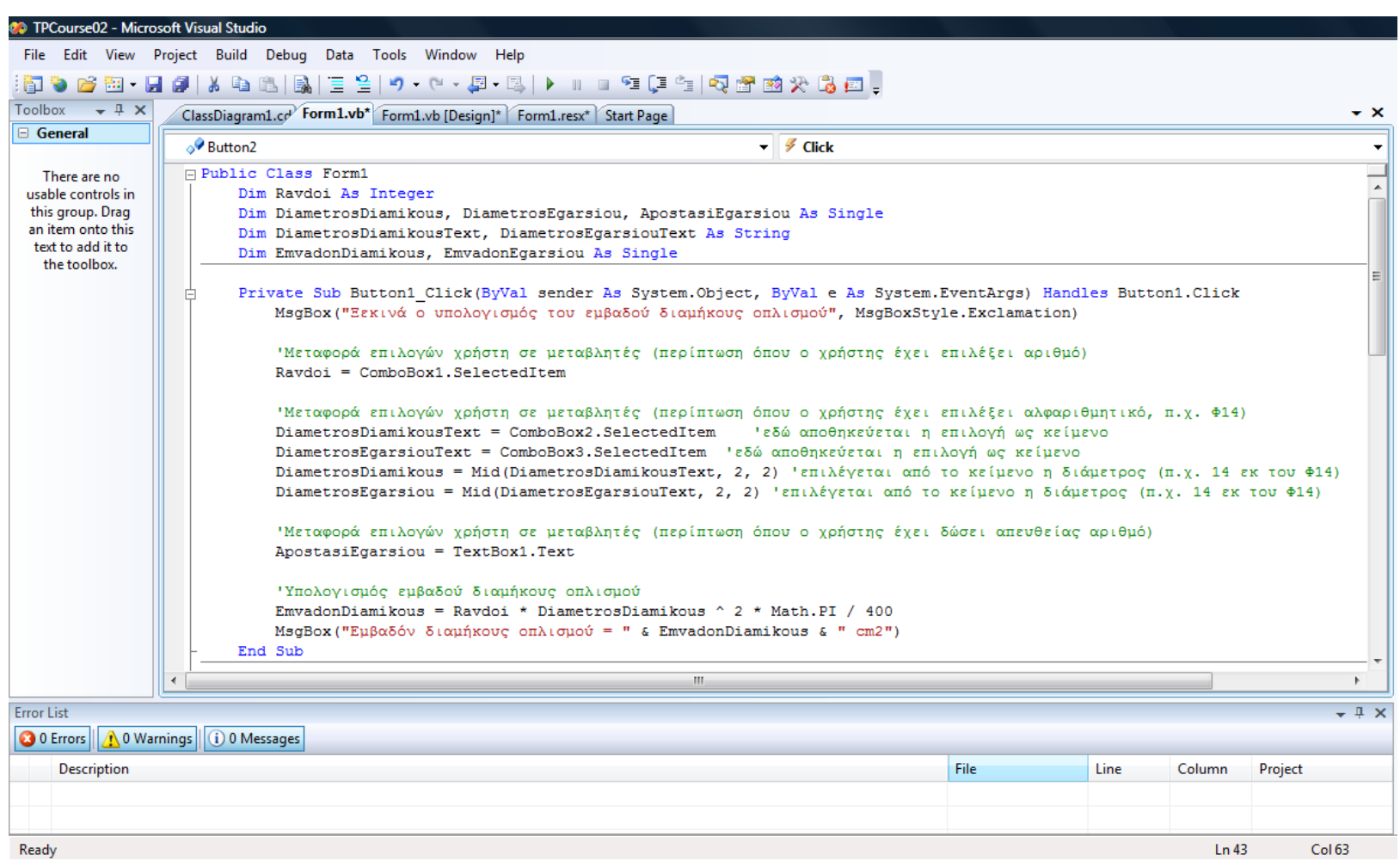

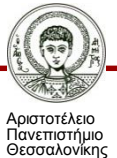

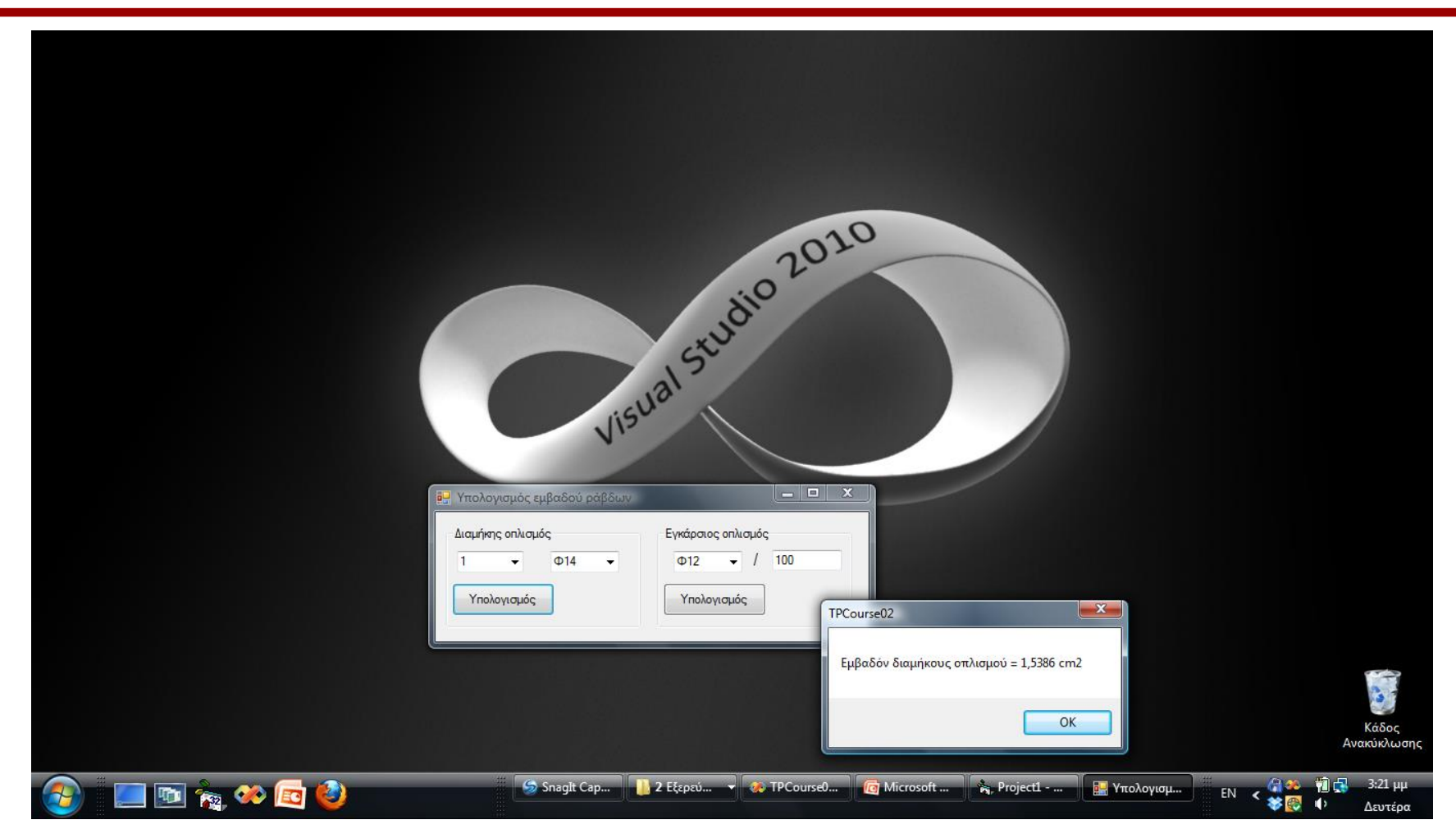

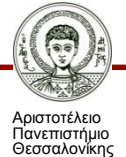

Τεχνικές Προγραμματισμού και Χρήση Λογισμικού Η/Υ στις Κατασκευές

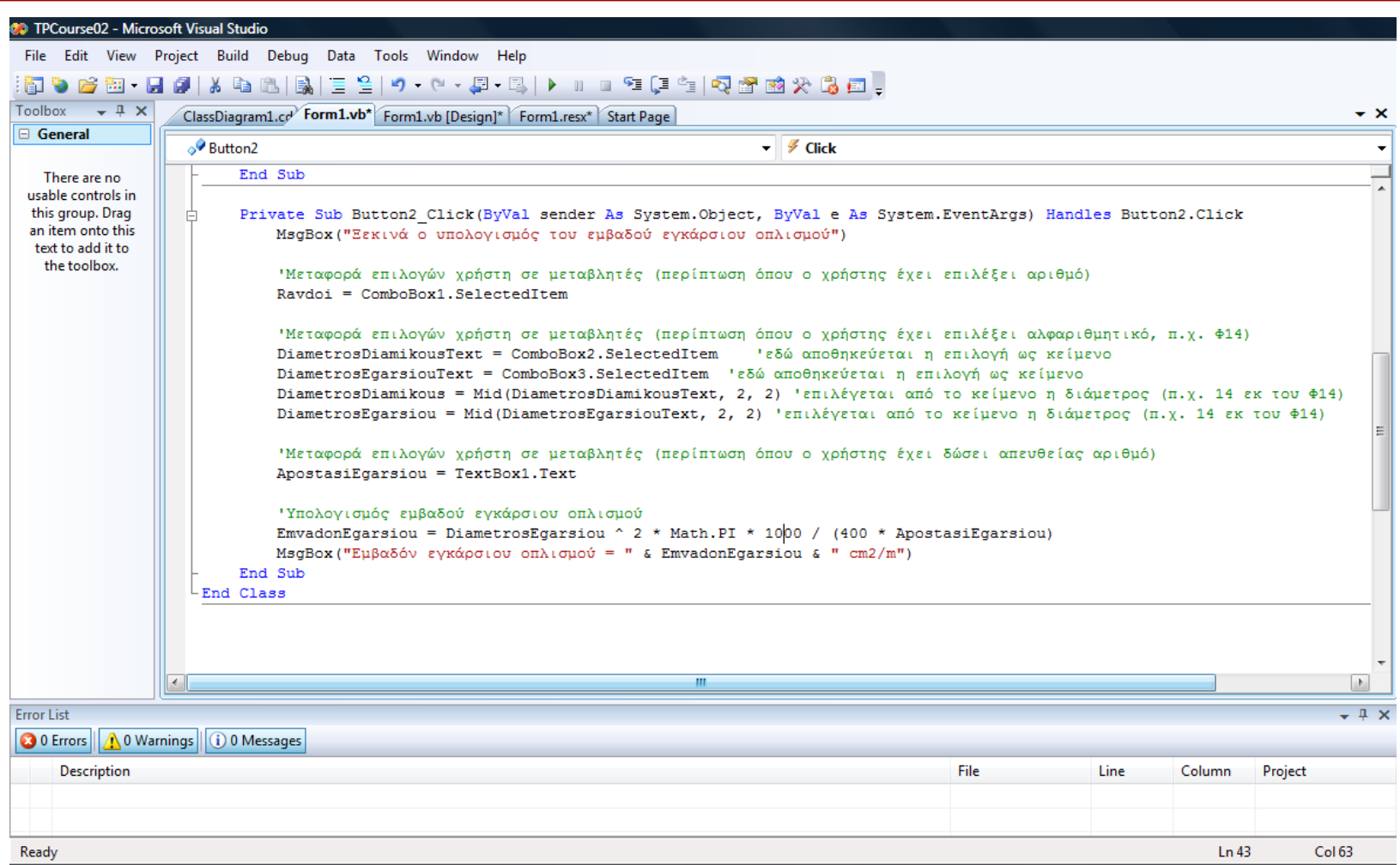

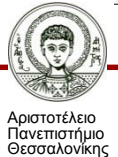

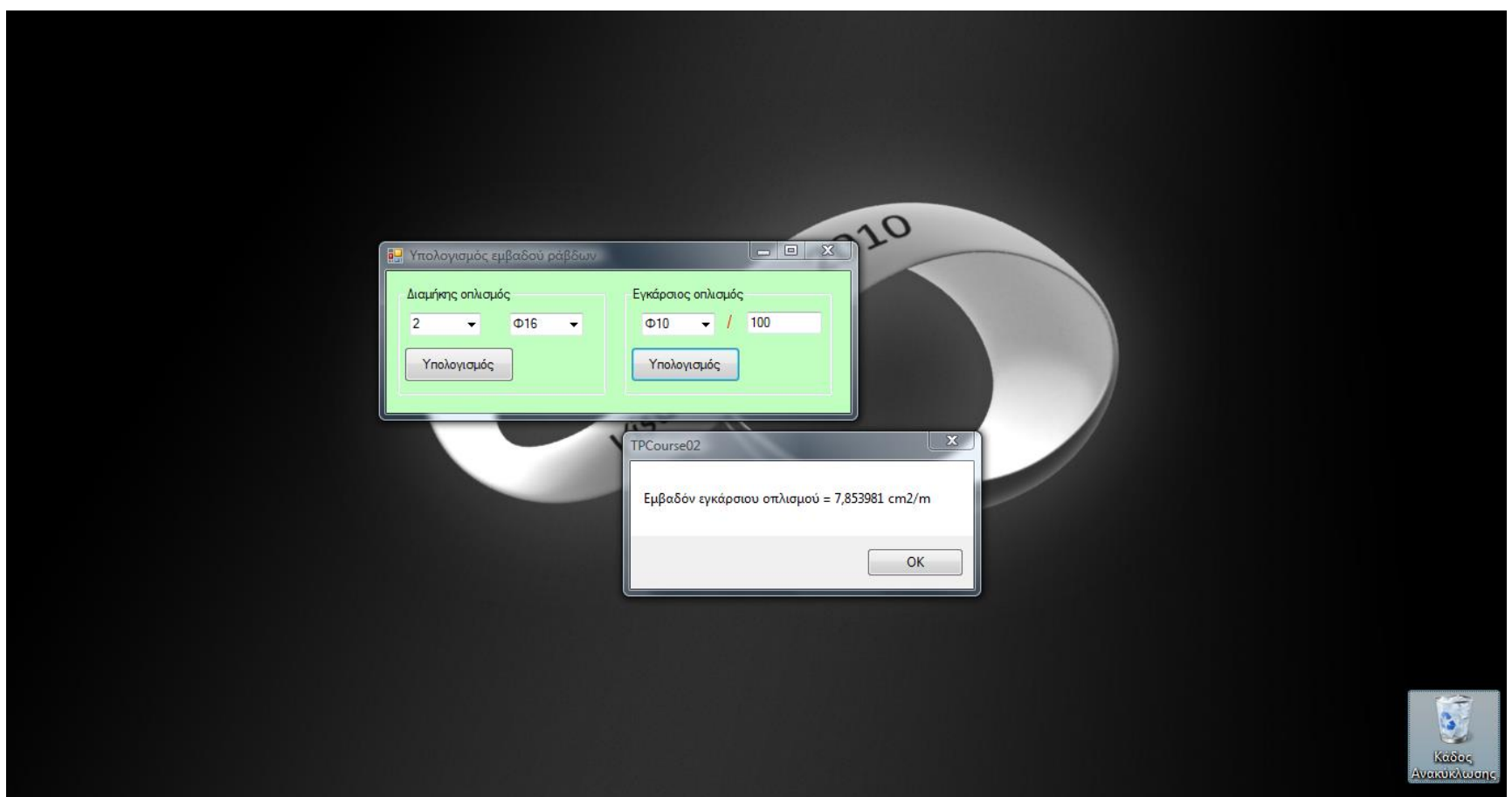

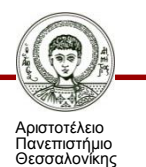

# **Σημείωμα Αναφοράς**

Copyright Αριστοτέλειο Πανεπιστήμιο Θεσσαλονίκης, Αναστάσιος Σέξτος «Τεχνικές Προγραμματισμού και Χρήση Λογισμικού Η/Υ στις Κατασκευές. Εισαγωγή στον προγραμματισμό». Έκδοση: 1.0. Θεσσαλονίκη 2014. Διαθέσιμο από τη δικτυακή διεύθυνση:

<http://eclass.auth.gr/courses/OCRS322/>

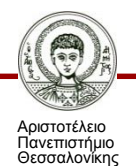

# **Σημείωμα Αδειοδότησης**

Το παρόν υλικό διατίθεται με τους όρους της άδειας χρήσης Creative Commons Αναφορά - Παρόμοια Διανομή [1] ή μεταγενέστερη, Διεθνής Έκδοση. Εξαιρούνται τα αυτοτελή έργα τρίτων π.χ. φωτογραφίες, διαγράμματα κ.λ.π., τα οποία εμπεριέχονται σε αυτό και τα οποία αναφέρονται μαζί με τους όρους χρήσης τους στο «Σημείωμα Χρήσης Έργων Τρίτων».

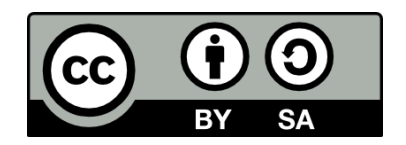

Ο δικαιούχος μπορεί να παρέχει στον αδειοδόχο ξεχωριστή άδεια να χρησιμοποιεί το έργο για εμπορική χρήση, εφόσον αυτό του ζητηθεί.

[1]<http://creativecommons.org/licenses/by-sa/4.0/>

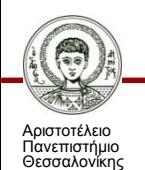

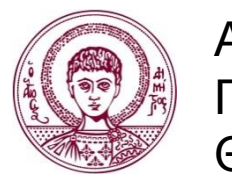

ΑΡΙΣΤΟΤΕΛΕΙΟ ΠΑΝΕΠΙΣΤΗΜΙΟ ΘΕΣΣΑΛΟΝΙΚΗΣ

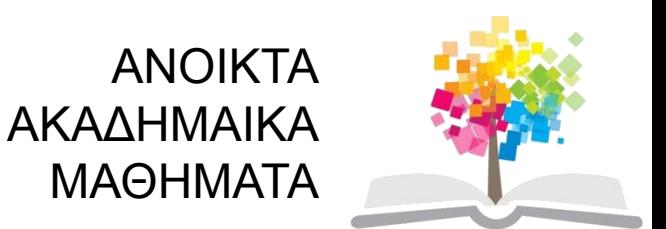

# **Τέλος Ενότητας**

#### Επεξεργασία: Ολυμπία Τασκάρη Θεσσαλονίκη, Μάιος 2015

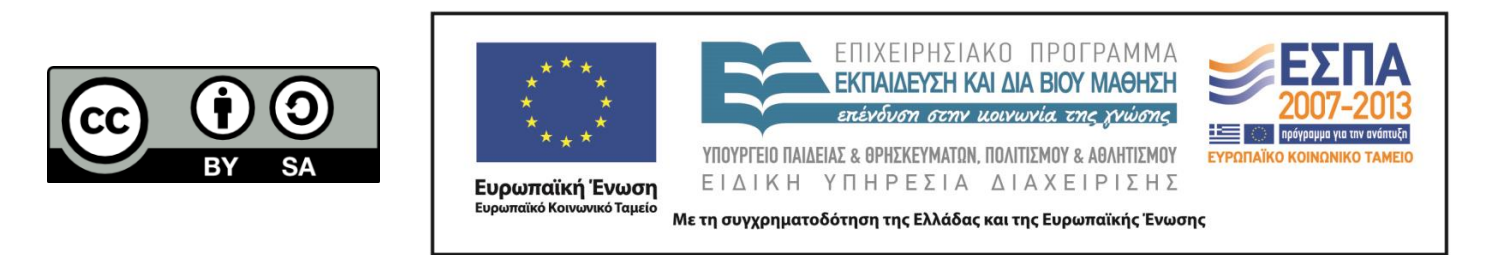

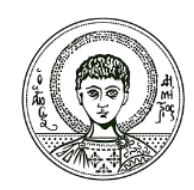

ΑΡΙΣΤΟΤΕΛΕΙΟ ΠΑΝΕΠΙΣΤΗΜΙΟ ΘΕΣΣΑΛΟΝΙΚΗΣ

#### **Σημειώματα**

# **Διατήρηση Σημειωμάτων**

Οποιαδήποτε αναπαραγωγή ή διασκευή του υλικού θα πρέπει να συμπεριλαμβάνει:

- το Σημείωμα Αναφοράς
- το Σημείωμα Αδειοδότησης
- τη δήλωση Διατήρησης Σημειωμάτων
- το Σημείωμα Χρήσης Έργων Τρίτων (εφόσον υπάρχει)

μαζί με τους συνοδευόμενους υπερσυνδέσμους.

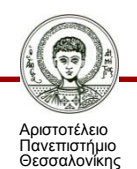